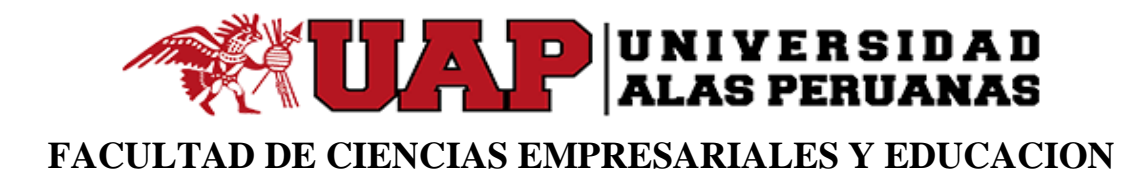

# **ESCUELA ACADEMICA PROFESIONAL DE CIENCIAS CONTABLES Y FINANCIERAS**

**TRABAJO DE SUFICIENCIA PROFESIONAL:**

# **ANALISIS FINANCIERO DEL ESTADO DE RESULTADOS DE LAS ACTIVIDADES PRODUCTIVAS EMPRESARIALES DEL INSTITUTO DE EDUCACIÓN SUPERIOR TECNOLÓGICO PÚBLICO "TUPAC AMARU" DE CUSCO PERIODO 2018 AL 2020**

# **PARA OPTAR EL TITULO PROFESIONAL DE CONTADOR PUBLICO**

**PRESENTADO POR:**

# **BACH. ELOISA MEJIA CUSI**

## **ASESOR:**

# **MAG: OTILIA CARMEN QUISPE CATTI**

**CUSCO – PERU**

# <span id="page-1-0"></span>**Dedicatoria**

A Dios por darme la salud, vida para seguir adelante con este proyecto.

A mi hermana por apoyarme en todo momento

A mi familia y mi pequeña que es el motor de seguir adelante.

## **Agradecimiento**

<span id="page-2-0"></span>A Dios por poner a las personas correctas en mi camino quienes me ayudan a seguir superándome.

A la Universidad Alas Peruanas por ser mi alma mater

A mis profesores que han contribuido con sus conocimientos y experiencias a mi formación profesional de calidad.

#### **INTRODUCCION**

<span id="page-3-0"></span>Hoy en día las actividades productivas empresariales son un gran soporte para las instituciones públicas (institutos), porque necesitan ingresos extra para poder adquirir nuevos bienes y contratar servicios para mejorar el servicio estudiantil. El Instituto Superior Tecnológico Túpac Amaru Cusco no es la excepción a esto, ya que con el paso de los años ha ido creciendo y el Estado no ha incrementado el presupuesto al instituto para que esté acorde a la tecnología y al aumento estudiantil por lo que ha tenido que reinventarse creando actividades productivas empresariales que los ayuden a superar estas deficiencias.

Podemos indicar que el análisis financiero permite a una entidad identificar aquellos aspectos económicos y financieros reales en los que se encuentra actualmente, que permitirán evaluar tomar decisiones para su continuidad o su reestructuración.

En Ecuador **(Correa Conde, 2018)**, en su investigación titulada: "Análisis e interpretación de los Estados Financieros en la Empresa EL POLLO SERRANO, de

la ciudad de Loja, Periodos 2015-2016." Tesis presentada previa a optar grado y título de ingeniera en contabilidad y auditoría, el método de esta investigación es científico, deductivo, Inductivo, analítico, sintético, matemático y estadístico. El objetivo fue conocer la salud financiera-económica de la empresa y llego a la conclusión de que la Estructura Financiera de esta empresa en los periodos 2015- 2016, se encuentra en más porcentaje los activos no corrientes equivale 69.86 % el periodo 2015 y 61.67% en el periodo 201, debido a que cuenta con su propia planta y equipo, en la estructura económica el rubro con mayor porcentaje es gastos de ventas con 68.3 % en el año 2015 y 79.53% en el periodo 2016, que demuestra que ha realizado la contratación de más personal.

En Perú, Chiclayo **(Montenegro Gómez, 2018)** en su tesis titulada: Análisis del Estado de Resultados por Margen de Contribución para Mejorar las Decisiones Económicas en la Agencia de Transportes Chiclayo S.A. 2018". Tesis presentada para obtener el título de profesional de Contador Público, cuyo tipo de investigación es descriptivo y su diseño no experimental. Presenta como objetivo el de proponer un estado de resultados por margen de contribución que mejore las decisiones económicas de esta empresa, así como el de diagnosticar la situación Financiera de la empresa de Transportes Chiclayo S.A., llegando a las conclusiones que mediante los índices financieros de esta empresa, cuenta con liquidez para el año 2016, solo de 0.24 céntimos y para el año 2017 se logró obtener 0.75 céntimos por

v

cada sol para hacer frente a las obligaciones, así mismo que el 50% de sus capitales a terceros es capitalizada y con referente a la rentabilidad se tramito con mayor validez la expansión de cada partida contable para ser aprovechada en nuevas inversiones.

En Perú, Lima (**Irrazabal Malljo, 2018**), en su investigación titulada: " Aplicación del análisis e Interpretación de los Estados Financieros y su incidencia para la toma de decisiones en una Empresa de Transportes Urbano de Lima Metropolitana en el Periodo 2015", presentada como requisito para optar el título profesional de Contador Público, esta investigación aplico un método de investigación aplicada y experimental, su diseño de investigación es descriptivo, analítico y explicativo. Su objetivo fue el de aplicar un análisis e interpretación de estados financieros con incidencia en la toma de decisiones en una empresa de transportes urbano de Lima Metropolitano en el periodo 2015, y como objetivo específico señala la aplicación de herramientas de análisis e interpretación de Estados Financieros para resolver puntos críticos de la gestión de esta empresa. Llegando a las conclusiones de que mediante el análisis de las ratios financieros, así como de sus análisis e interpretación los gerentes de la empresa de transportes pudieron tomar mejores decisiones que han contribuido de forma favorable en el crecimiento económico de la gestión 2015, así mismo que gracias a los resultados del análisis e interpretación de los estados financieros se puede resolver puntos

vi

críticos que se lograron identificar en la gestión 2014, lo cual se pudo ver reflejado en los resultados de la gestión 2015.

De acuerdo (**Ministerio de Educación, 2007, 09 de noviembre)**, el Reglamento de Gestión de Recursos Propios y Actividades Productivas Empresariales en las Instituciones Educativas Públicas, 2007) Decreto Supremo N° 028 – 2007 – ED en el que indica "La formulación de Actividades Productivas y Empresariales se realiza a través de proyectos productivos y de inversión, que son elaborados por los docentes, estudiantes y otros agentes educativos y de la sociedad civil, quienes los presentan ante el Comité para su evaluación, aprobación e inclusión en el Plan anual de Actividades Productivas y Empresariales, teniendo en cuenta su dimensión y los requerimientos de las fuentes de financiamiento."

Este trabajo es para conocer la situación financiera del estado de resultados de las actividades productivas, como se encuentra cada actividad y conocer la importancia de lo que se significa un correcto manejo de las actividades. Así como también evaluar los estados de resultados en diferentes periodos para ver su evolución, saber la situación porcentual del estado de resultados. Como se están desarrollando los indicadores financieros, tomando en cuenta un año base, para así ver su evolución.

vii

**Los Objetivos del presente trabajo de Suficiencia Profesional está dispuesto de la siguiente amanera:**

### **OBJETIVO GENERAL**

Analizar e interpretar el estado de resultados de las actividades productivas del Instituto de Educación Superior Tecnológico Túpac Amaru de Cusco período 2018-2020

## **OBJETIVOS ESPECÍFICOS**

- Analizar la situación porcentual de las Actividades Productivas Empresariales del Instituto de Educación Superior Tecnológico Publico Túpac Amaru de Cusco período 2018-2020
- Interpretar los indicadores financieros del estado de resultados de las Actividades Productivas Empresariales del Instituto de Educación Superior Tecnológico Publico Túpac Amaru de Cusco período 2018-2020

#### **RESUMEN**

La presente investigación "**ANALISIS FINANCIERO DEL ESTADO DE RESULTADOS DE LAS ACTIVIDADES PRODUCTIVAS EMPRESARIALES DEL INSTITUTO DE EDUCACIÓN SUPERIOR TECNOLÓGICO PÚBLICO "TUPAC AMARU" DE CUSCO PERIODO 2018 AL 2020",** se da con la finalidad de analizar el estado de resultados de las actividades productivas empresariales de los años 2018 al 2020, para lo cual se realizó un análisis documental.

En ese sentido la presente investigación es ofrecida como un apoyo a la institución para que ellos puedan conocer el funcionamiento de las actividades productivas, conocer el análisis del estado de resultado y el análisis financiero, así como su evolución en diferentes años.

El estado de resultados nos mostrará los ingresos y egresos que se ha tenido durante los 3 años que se está evaluando para ver cómo ha ido evolucionando financieramente y/o económicamente las actividades productivas empresariales.

*Palabras claves***:** Análisis financiero, estado de resultado, Actividades Productivas **Empresariales** 

# **INDICE**

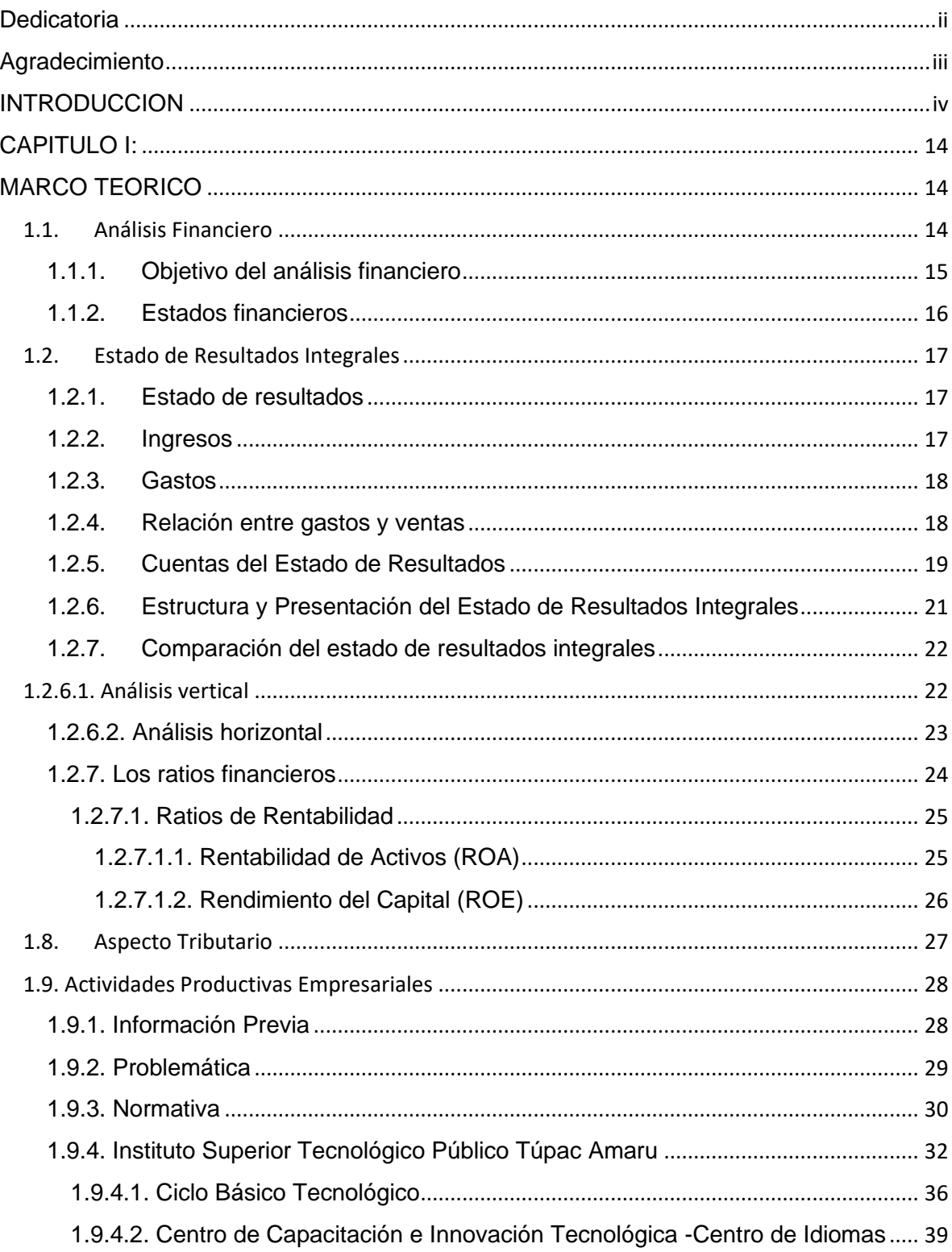

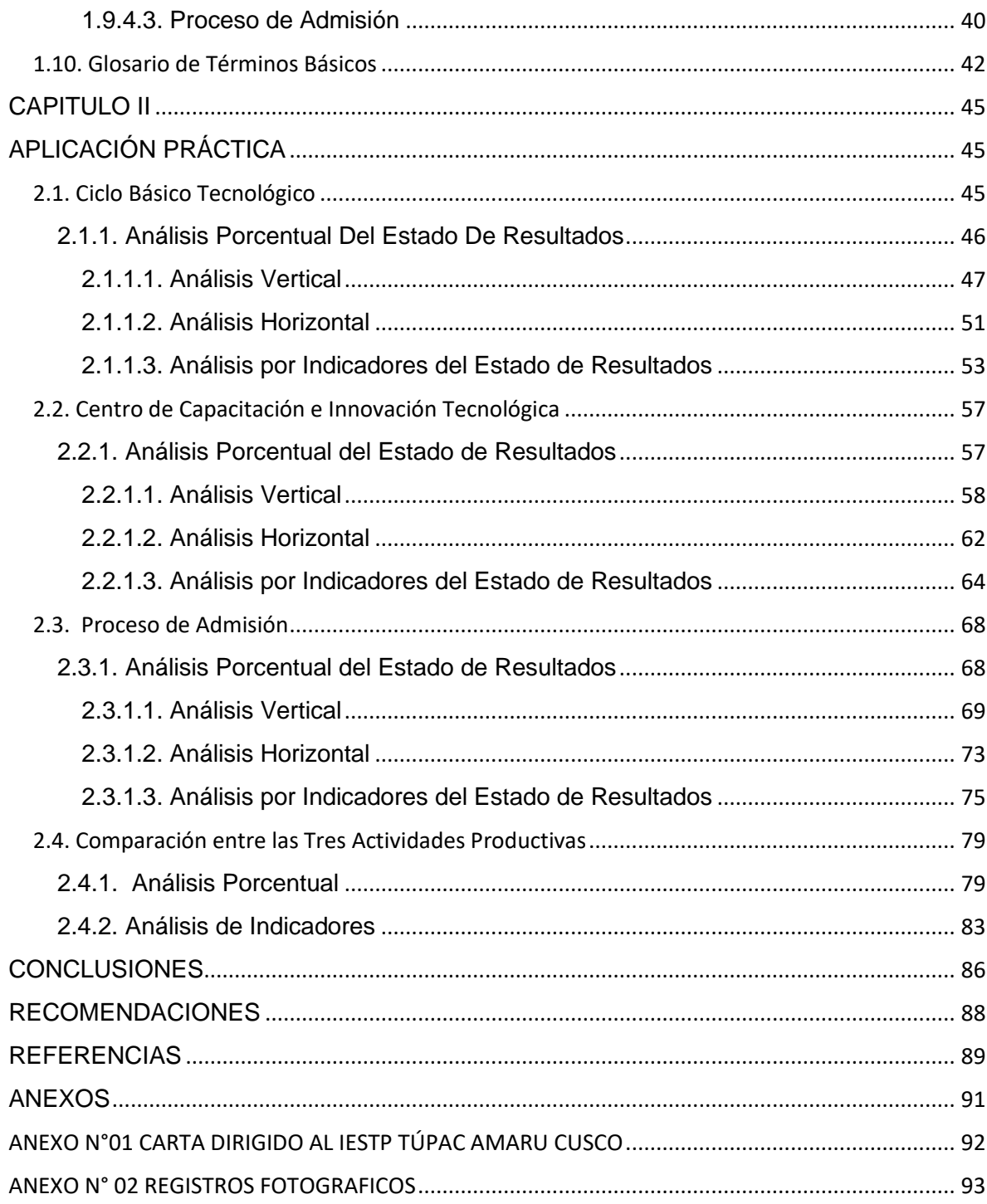

## **TABLA DE ILUSTRACIONES**

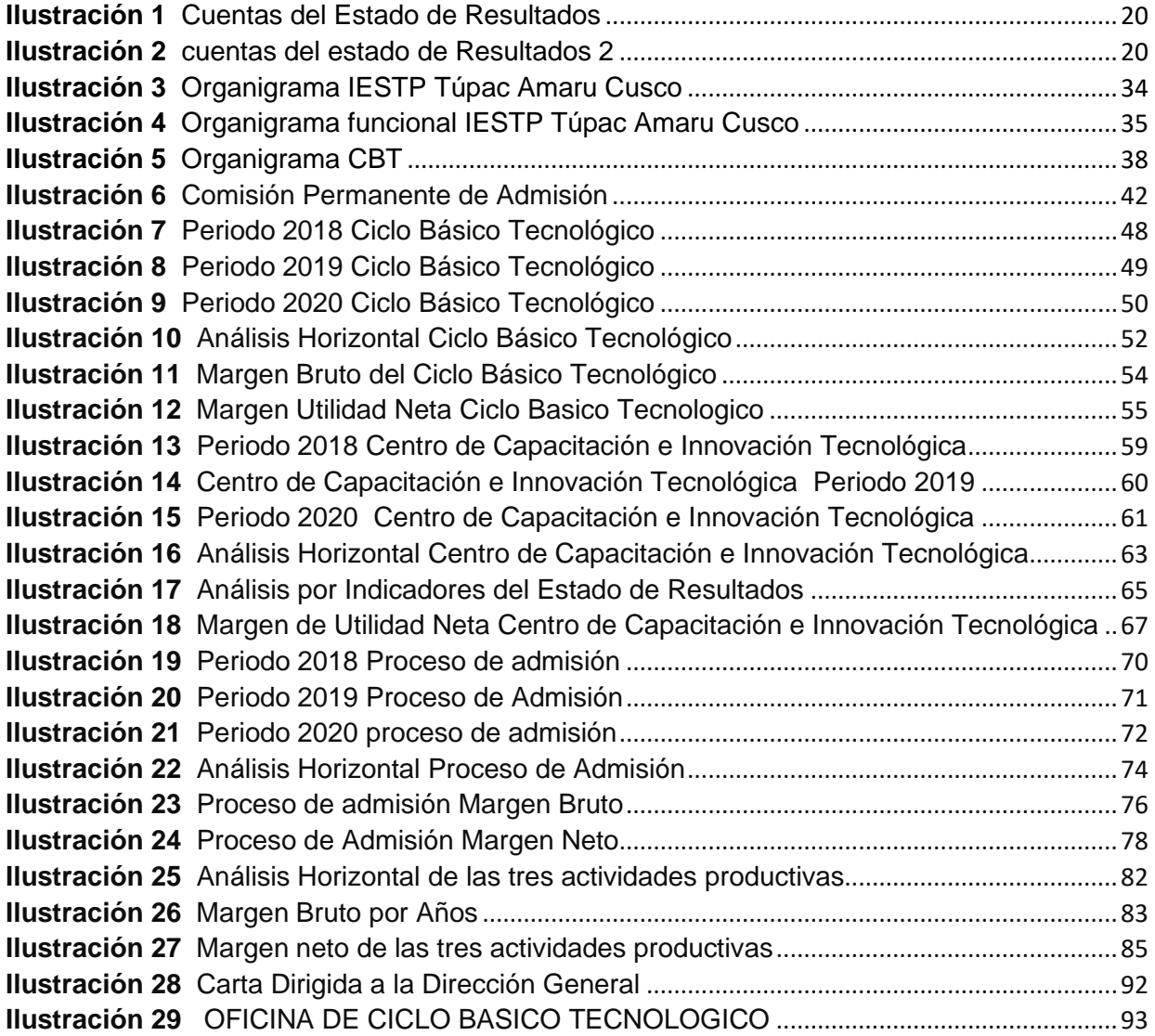

## **TABLA DE TABLAS**

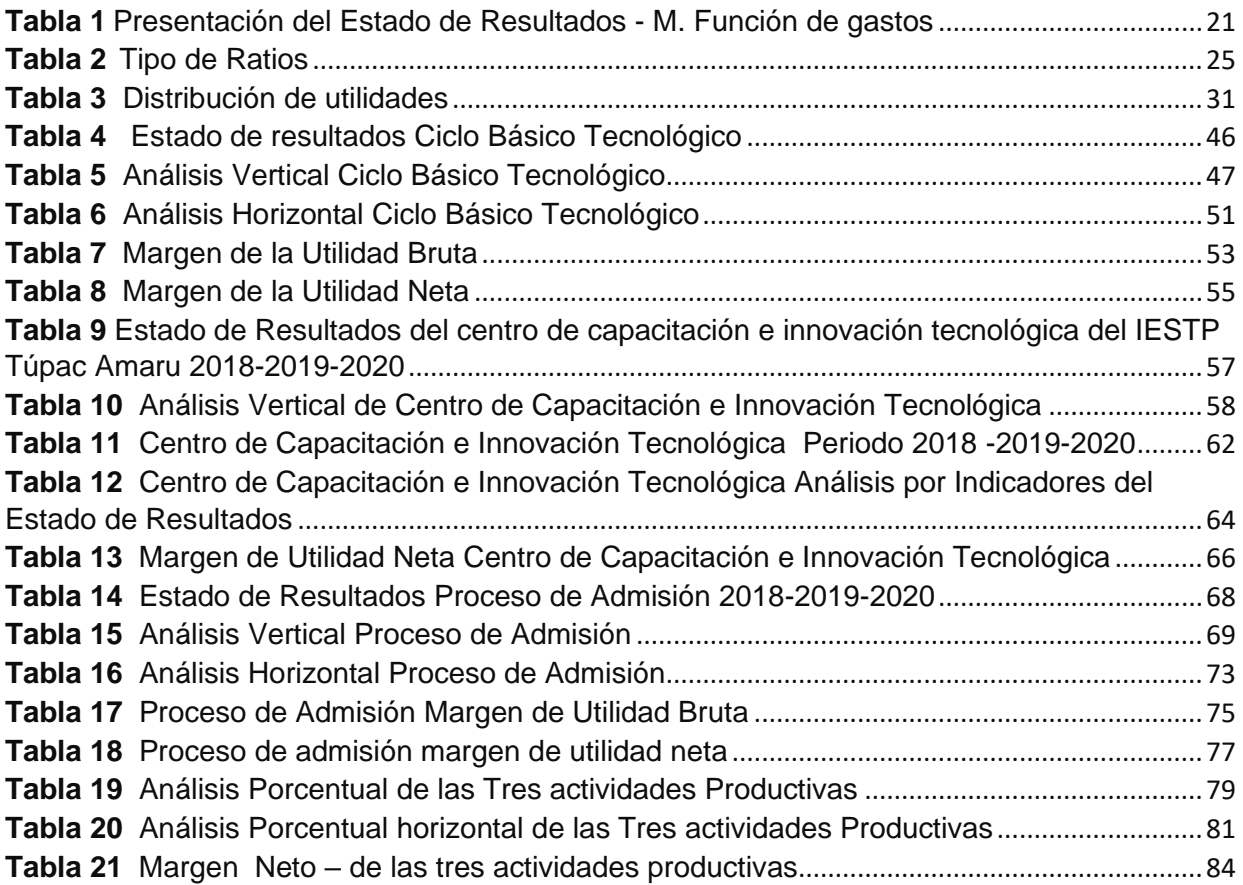

## **CAPITULO I:**

## **MARCO TEORICO**

## <span id="page-13-2"></span><span id="page-13-1"></span><span id="page-13-0"></span>**1.1. Análisis Financiero**

 El Análisis financiero hoy en día todo tipo de empresas debe conocer para hacer una planeación a corto, mediano y largo plazo. Este procedimiento se realiza conociendo todas las transacciones que realiza desde el inicio de un periodo, para este proceso se necesita el estado de resultados y el balance general, (Univesidad Interamericana para el Desarrollo).

El Balance General es el que nos muestra la situación financiera, ósea las ganancias o aportaciones que se ha tenido.

El estado de resultados viene a ser todas las operaciones, ingresos y gastos realizados durante un periodo determinado. Por lo que podemos decir que el análisis financiero es evaluar a la empresa usando la información de los estados financieros y realizar una comparación por periodos para evaluar la situación de la empresa o entidad.

Este análisis implica:

- Comparar el desarrollo con otras empresas que tengan el mismo rubro.
- Evaluar las tendencias de la empresa de acuerdo a periodos anteriores

Esta información la pueden usar los administradores, inversionistas, contadores, gerentes y los involucrados en esta área.

El análisis financiero se puede realizar de dos maneras vertical y horizontal

#### <span id="page-14-0"></span>**1.1.1. Objetivo del análisis financiero**

 Realizar el diagnostico de todos los factores que intervienen de manera negativa o positiva ya sea servicios, bienes u otros es una inquietud para los involucrados que manejan una entidad o empresa ya que según esos se observara si reducen o incrementan su patrimonio y el estado de la empresa durante varios periodos, para así corregir o seguir con el mismo funcionamiento de la empresa.

Uno de los objetivos de la gestión financiera es la búsqueda del equilibrio financiero, es decir, la adecuación constante de todos los flujos monetarios, que permitan la medición de la rentabilidad de los capitales invertidos. (Arevalo Torres, 2017).

Su objetivo es examinar las condiciones de realización de este equilibrio. Así como también es necesario comprender las informaciones que proporciona la contabilidad para poder interpretarlas, y sobre todo, saber utilizarlas.

#### <span id="page-15-0"></span>**1.1.2. Estados financieros**

 Muestra la situación financiera y su rendimiento de una entidad, cuyo objetivo es brindar la información de la empresa, su situación financiera, rendimiento financiero y los flujos de efectivo las cuales son importantes para la toma de decisiones. Para cumplir este objetivo, los estados financieros brindan información de los siguientes elementos de una entidad (Comite de Normas Internacionales de Contabilidad, 2001, 01 de Enero):

- Activos
- Pasivos
- Patrimonio
- Ingresos y gastos incluido ganancias y perdidas
- Aportaciones de los propietarios y distribuciones
- Flujos de efectivo

En el área contable existen algunas normas que se deben de conocer como son las Normas Internacionales de Información Financiera (NIIF), es importante conocer porque es la base del registro contable de una empresa, así como también conocer su estado financiero de una entidad que necesita saber cómo está evolucionando y que necesita para mejorar. Entre las cuales tenemos las siguientes:

- Estado de situación financiera
- Estado de resultados
- Estado de flujo de efectivo
- Estado de cambios de patrimonio neto

### <span id="page-16-0"></span>**1.2. Estado de Resultados Integrales**

### <span id="page-16-1"></span>**1.2.1. Estado de resultados**

 Tiene por finalidad exponer el resultado de la gestión durante un periodo sus ingresos, egresos. Si la diferencia entre ambas es positiva lo cual representa una utilidad o negativo lo cual sería una perdida, (Arevalo Torres, 2017).

Nos muestra las diferentes operaciones realizadas en el periodo, que pueden ser gastos realizados, así como también los ingresos debidamente definidos, lo cual nos permite hacer algunos correctivos sin que se encontrara más gastos que ingresos.

Este estado es dinámico porque nos deja ver todos los hechos que realizo la empresa en ese año. Van de la mano con el estado de situación financiera ya que de acuerdo a su utilidad o pérdida incrementara o bajara su patrimonio.

### <span id="page-16-2"></span>**1.2.2. Ingresos**

 En el Marco conceptual nos define al ingreso como el incremento en el activo o disminución en el pasivo, los cuales darán lugar a un incremento en el patrimonio, pero distintos de lo relacionado con las aportaciones de aquellos que tengan derechos sobre el patrimonio. (Consejo Normativo de Contabilidad, 2018)

Por lo que decimos que los ingresos son aquellos aumentos que una entidad recibe como contraprestación de la actividad que esta realiza, dependiendo del giro de negocio será por los bienes vendidos, servicios prestados, o la combinación de ambos.

### <span id="page-17-0"></span>**1.2.3. Gastos**

 En el Marco conceptual, nos indica que los Gastos vienen a ser la disminución del activo o incremento del pasivo lo cual disminuye en el patrimonio neto, estos son distintos a lo relacionado con la distribución de aquellos que tengan derechos sobre el patrimonio. (Consejo Normativo de Contabilidad, 2018)

Entonces decimos que los gastos son las erogaciones dinerarias o no, las cuales se dan en una entidad ya sea por la administración, personal en general o destinadas a la adquisición de mercaderías materiales, a la publicidad, todos estos a cambio de una contraprestación.

#### **1.2.4. Relación entre gastos y ventas**

<span id="page-17-1"></span> Es muy importante, más aún en algunos tipos de gastos, por ejemplo, en las actividades de ventas tiene una relación más directa con los gastos de ventas, ya que si aumentas la mercancía o aumenta la cantidad de alumnos

pues tendrás que incrementar los gastos ya sea contratando vendedores o profesores. Mientras que en los gastos administrativos no suceden lo mismo puede aumentar la cantidad de estudiantes, pero no por eso vas a contratar más personal de oficina. Ósea un aumento de tus ventas no siempre tiene que ver con los gastos administrativos. Así como también los gastos financieros no tiene muchos cambios. Al ver como sucede los gastos de ventas, se podrá ver cómo se maneja dicha entidad por la gerencia (APAZA MEZA, 2011).

#### <span id="page-18-0"></span>**1.2.5. Cuentas del Estado de Resultados**

 El estado de resultados, también determinado como estado de ganancias y pérdidas es un reporte financiero que en base a un periodo determinado muestra de manera detallada los ingresos obtenidos, los gastos en el momento en que se producen y como consecuencia, así como también la utilidad o pérdida.

#### <span id="page-19-0"></span>**Ilustración 1**

Cuentas del Estado de Resultados

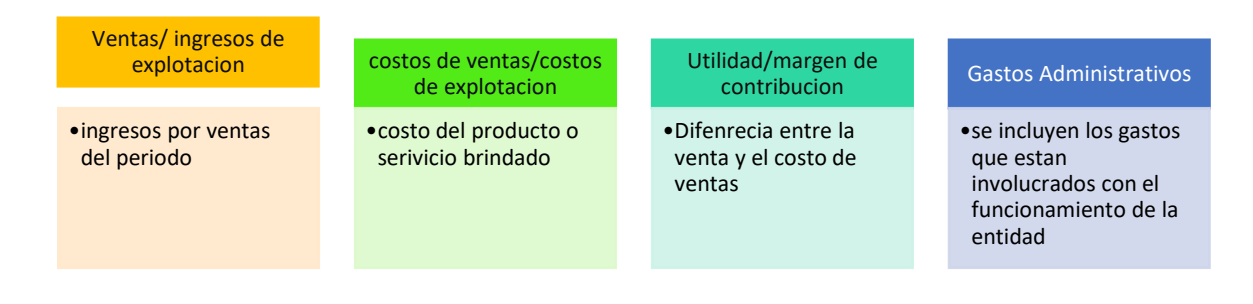

Nota. Adaptado de Cuentas de estados de Resultados, Fuente: Paula Crutat Castillo, 2020

#### <span id="page-19-1"></span>**Ilustración 2**

cuentas del estado de Resultados 2

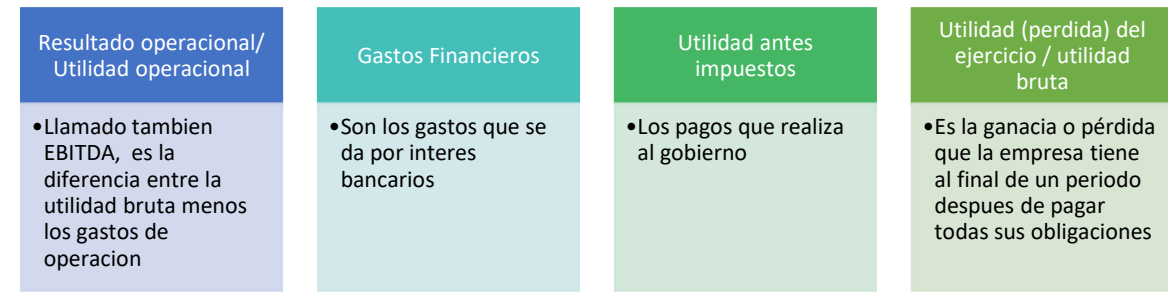

*Nota:* Adaptado de Cuentas de estados de Resultados, Fuente: Paula Crutat Castillo, 2020*)*

Al respecto el (Consejo Norrmativo de Contabilidad, 2018), en la Norma de Internacional de Contabilidad 1 – Presentación de Estados Financieros nos señala que dentro de la Información que se presentara en el Estado de resultados del periodo, se desglosara los gastos que permitan destacar los componentes del rendimiento financiero, el cual se realiza a través de dos formas:

a. La primera forma es por el método de la naturaleza de los gastos; es decir que una entidad acumulara los gastos según su naturaleza, sin necesidad de redistribuirlos.

b. La segunda forma es el método de la función de los gastos, en donde se clasifica cada gasto según la función que cumple como parte del costo de ventas, de actividades de distribución, de administración u otros, un ejemplo de clasificación por este método por función es el siguiente:

#### <span id="page-20-1"></span>**Tabla 1**

*Presentación del Estado de Resultados - M. Función de gastos*

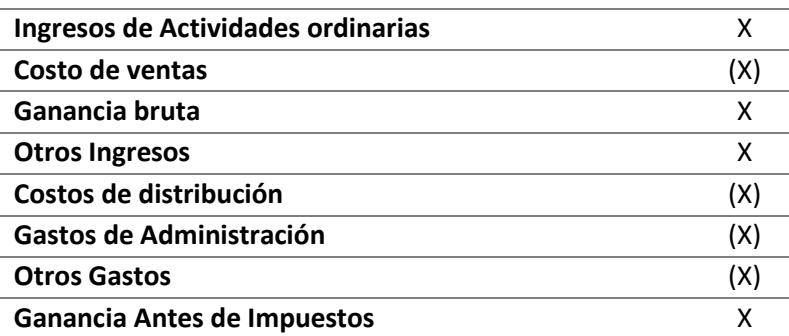

*Nota: (Consejo* Normativo *de Contabilidad, NIC 1: Presentación de Información Financiera, 2018)*

#### <span id="page-20-0"></span>**1.2.6. Estructura y Presentación del Estado de Resultados Integrales**

 Según (APAZA MEZA, 2011), nos muestra el total de ingresos y gastos durante un periodo determinado, con la finalidad de calcular el resultado neto, el cual es un estado dinámico.

La NIC nos indica que se tiene que considerar todos los ingresos y egresos para realizar el estado de resultados.

La NIC 8 también nos indica dos excepciones que no consideran en el estado de resultados como son: la corrección de errores y el efecto de los cambios de las políticas contables, (APAZA MEZA, 2011)

#### <span id="page-21-0"></span>**1.2.7. Comparación del estado de resultados integrales**

 El estado de resultados nos brinda las operaciones realizadas por la entidad en un periodo determinado y muestra el resultado ya sea ganancia o pérdida. La comparación es comparar los resultados integrales en diferentes periodos consecutivos para ver cómo ha sido su funcionamiento. El estado de resultados comparativo tiene las mismas columnas que el estado de resultado solo que se agregan los diferentes periodos a comparar (APAZA MEZA, 2011).

#### <span id="page-21-1"></span>**1.2.6.1. Análisis vertical**

También conocido como Método de porcentajes verticales, tiene como finalidad reducir una lista de cantidades que se relacionan con una lista de porcentajes con una base señalada, por lo que se analiza esta lista de datos, pero poniéndolos en forma de relación a una determinada magnitud, para así obtener conclusiones a diversos niveles, donde se puede destacar las cifras por conceptos de mayor interés; en caso del Estado de Situación Financiera su base es el Activo total, mientras que

para el Estado de resultados su base son las Ventas; su gran importancia de este análisis es que al reducir sus cifras numéricas a magnitudes porcentuales, logra que sean objetivas siendo así útiles para la comparación con diferentes empresas (Gonzáles, 2013)

Por lo que decimos que el Análisis vertical viene a ser la evaluación del funcionamiento de la entidad o empresa en determinado periodo. Esto nos sirve para poner en evidencia la estructura interna de la empresa. En caso del análisis vertical del estado de resultados, se considera como un 100% al total de Ventas y los demás rubros son porcentajes en base a este, y se realiza el análisis permitiendo compararlos entre diferentes ejercicios de la misma empresa, como con otras empresas del mismo rubro, para obtener así un análisis financiero más completo.

#### <span id="page-22-0"></span>**1.2.6.2. Análisis horizontal**

 Este análisis es una técnica utilizada con el fin de medir cada una de las variaciones de los rubros por los que está compuesto cada estado financiero, además esta relación puede darse con los datos de periodos anteriores, como con datos de otras empresas del mismo sector o también a datos que se hayan tenido presupuestados. Cuando esta serie de datos sea mayor entonces esto significa que será más objetiva el análisis al ponerse más atención en las tendencias que presentes las variaciones. (Gonzáles, 2013)

Por lo que decimos que este análisis se realiza con los estados financieros de diferentes periodos y busca evaluar cómo ha ido evolucionando los diferentes rubros a lo largo de los años; así mismo esta comparación se puede realizar con los porcentajes de otras empresas del mismo rubro o también con los presupuestados inicialmente, lo cual nos permitirá un análisis comparativo más completo de las tendencias que tiene la empresa en los periodos analizados.

#### <span id="page-23-0"></span>**1.2.7. Los ratios financieros**

 Es un instrumento muy usado y con gran utilidad para el análisis financiero de las empresas, esta se caracteriza por medir con gran eficacia y además pueden ser comparables con la de la competencia, por lo que se convierten en una herramienta muy importante para la toma de decisiones. Matemáticamente el ratio viene a ser una razón, pero financiera ya que expresa una relación entre dos cifras obtenidas de los estados financieros. (Ricra Milla, 2014)

El mismo autor además nos señala que dependiendo de la necesidad de decisión de los usuarios las razones que se utilizaran se clasifican en cinco:

#### <span id="page-24-2"></span>**Tabla 2** *Tipo de Ratios*

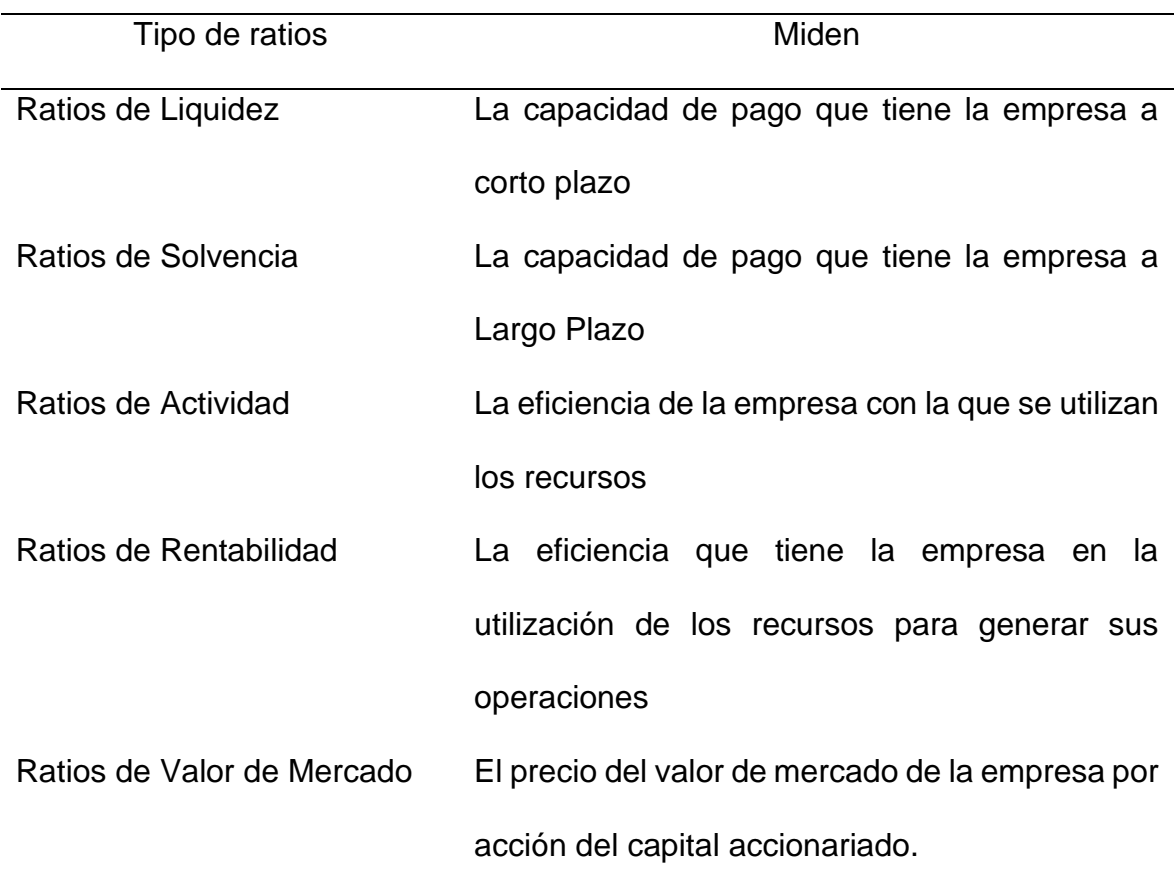

<span id="page-24-0"></span>*Nota: (Adaptado de, Análisis e Interpretación de Estados Financieros, Fuente: Gonzales, P., 2013)*

#### **1.2.7.1. Ratios de Rentabilidad**

 Esta serie de razones tienen como finalidad evaluar la capacidad que tiene una entidad para generar utilidades, esto por medio de los recursos que pueda emplear y también sirve como herramienta para medir la eficiencia de sus operaciones en un periodo determinado.

## <span id="page-24-1"></span>**1.2.7.1.1. Rentabilidad de Activos (ROA)**

(Ricra Milla, 2014) Es también conocido como rendimiento sobre la inversión, el cual se encarga de medir la capacidad de una empresa para

generar utilidad con los recursos que dispone, matemáticamente se expresa en la siguiente forma:

$$
ROA = \frac{Utilidad Neta}{Activos Totales}
$$

#### <span id="page-25-0"></span>**1.2.7.1.2. Rendimiento del Capital (ROE)**

(Ricra Milla, 2014) Se encarga de medir la eficiencia de la administración para generar rendimiento partiendo de los aportes de los socios, es decir mide el rendimiento que se obtiene en favor de los accionistas, matemáticamente se calcula de la siguiente manera:

$$
ROE = \frac{Utilidad Neta}{Patrimonio Neto}
$$

### **1.2.7.1.3. Margen de Utilidad Bruta**

(Ricra Milla, 2014) Este ratio se encarga de determinar la rentabilidad que se da sobre las ventas de una empresa considerando solo los costos de producción o de ventas según el caso. Para calcularlo se utiliza la siguiente fórmula:

$$
Margen Bruto = \frac{Ventas Netas - Costos}{Ventas Netas}
$$

#### **1.2.7.1.4. Margen de Utilidad Operativa**

(Ricra Milla, 2014) Este ratio señala la cantidad de ganancias operativas por cada unidad que se vende y se calcula comparando la utilidad operativa con el nivel de ventas. Para su cálculo se utiliza la siguiente fórmula:

$$
Margen \; Operativo = \frac{Utilidad \; Operativa}{Ventas \; Netas}
$$

### **1.2.7.1.5. Margen de Utilidad Neta**

(Ricra Milla, 2014) Se encarga de relacionar la utilidad neta de una empresa con el nivel de ventas y mide los beneficios finales que se obtiene por cada unidad que se vende, se considera como una medida más exacta ya que considera tanto los gastos operacionales y los financieros, su fórmula matemática es la siguiente:

\n
$$
\text{Margen Neto} = \frac{\text{Utilidad Neta}}{\text{Vertas Netas}}
$$
\n

### <span id="page-26-0"></span>**1.8. Aspecto Tributario**

De acuerdo al informe (Superintendencia de Aduanas y de Administracion Tributaria, 2016, 24 de mayo) N° 088-2016-SUNAT/5D0000, en relación con los recursos propios y actividades productivas empresariales en las instituciones educativas públicas se indica que no son sujetos pasivos del Impuesto a la renta el sector público nacional.

Así como también identificada que según la ley N° 25762, el sector educación está conformado por el ministerio de educación, el cual es una personería jurídica de derecho publico

De otro lado, las Instituciones Educativas Públicas previstas en el inciso a) del artículo 71° de la LGE no han sido creadas con una finalidad empresarial; siendo que la autorización para desarrollar actividades productivas y empresariales que solo pretende brindar mayores ingresos a estas instituciones educativas públicas para destinarlos en general a sus propios fines educativos, por lo que no constituyen empresas conformantes de la actividad empresarial del Estado, (Superintendencia de Aduanas y de Administracion Tributaria, 2016, 24 de mayo)

### <span id="page-27-0"></span>**1.9. Actividades Productivas Empresariales**

#### <span id="page-27-1"></span>**1.9.1. Información Previa**

En los últimos años los Institutos de Educación Superior Tecnológica (IEST) han capturado la atención no solo de los estudiantes, sino también del Gobierno. (Fairlie Reinoso , 2018). Se dice que la educación técnica ha incrementado en los últimos años, el sector educativo realiza cambios en sus lineamientos para que esté de acuerdo al avance de la tecnología y los estudiantes puedan recibir una calidad de enseñanza.

A nivel nacional se tiene registrado un total de 1060 institutos de educación superior tecnológico de los cuales el 65% son privados y el 35% son públicos (Arellano, 2019).

En la ilustración 3 podemos ver la cantidad de institutos

**Ilustración 3** *Cantidad de Institutos*

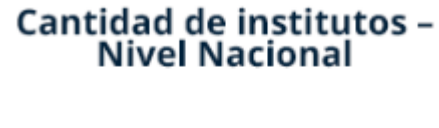

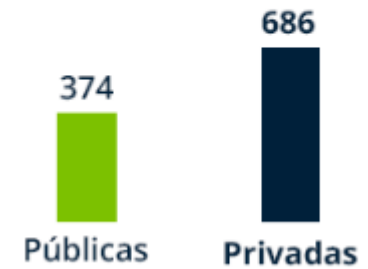

Fuente: Arrellano, recuperado: https://www.arellano.pe/educacion/

#### <span id="page-28-0"></span>**1.9.2. Problemática**

El principal problema que confrontan los IST Públicos de la Región Cusco, es la carencia de una infraestructura adecuada, que no cuentan con laboratorios, talleres y módulos educativos, por lo que no pueden acceder al Licenciamiento por ese mismo motivo. Muy aparte que la capacitación al personal Docente y Administrativo es escasa y con poca frecuencia.

La cantidad de estudiantes que existe en el Instituto de Educación Superior Tecnológico Túpac Amaru Cusco es cada vez mayor pero el personal que labora es inferior por lo que la Dirección del instituto se tiene que encargar de contratar a otro personal con recursos propios.

Así como también en nuestro país no se invierte en educación pues los institutos tienen que ver la forma de adquirir bienes y servicios para poder atender mejor al futuro del país. En estos últimos años los gobiernos se han visto involucrados en actos de corrupción lo cual no permite invertir todo el presupuesto en el bien del país.

### <span id="page-29-0"></span>**1.9.3. Normativa**

De acuerdo al (Ministerio de Educación, 2007, 09 de noviembre) **Reglamento de Gestión de Recursos Propios y Actividades Productivas Empresariales en las Instituciones Educativas Públicas, 2007 Decreto Supremo N° 028 – 2007 – ED** el cual indica que "La formulación de Actividades Productivas y Empresariales se realiza a través de proyectos productivos y de inversión, que son elaborados por los docentes, estudiantes y otros agentes educativos y de la sociedad civil, quienes los presentan ante el Comité para su evaluación, aprobación e inclusión en el Plan anual de Actividades Productivas y Empresariales, teniendo en cuenta su dimensión y los requerimientos de las fuentes de financiamiento."

Así como también en el Capítulo III del mencionado Decreto indica la distribución de las Utilidades de las Actividades Productivas y empresariales debe ser de la siguiente manera:

#### <span id="page-30-0"></span>**Tabla 3**

*Distribución de utilidades*

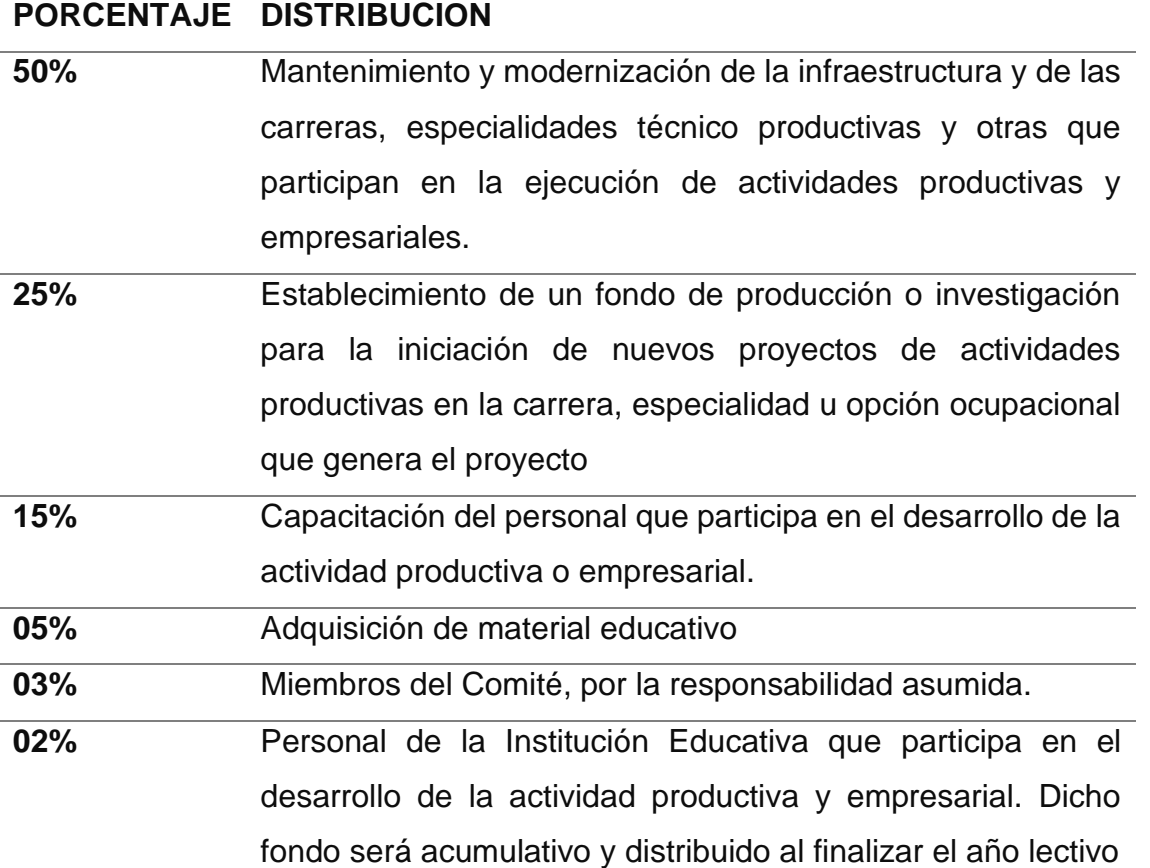

Nota: (Ministerio de Educación, 2007, 09 de noviembre)

Así como también se tiene un comité el cual preside la dirección, un representante docente y un representante administrativo quienes también ven el funcionamiento de las actividades productivas, los cuales son elegidos por un periodo de un año.

Asimismo, establece que el Comité de Gestión de Recursos Propios informa bimestralmente al Consejo Educativo Institucional del manejo de los recursos propios de la Institución Educativa; y, agrega que el Tesorero del Comité de Gestión de Recursos Propios deposita estos recursos en la cuenta bancaria de la Institución Educativa pública, cuenta abierta en coordinación con la respectiva Unidad Ejecutora. (Ministerio de Educación, 2007, 09 de noviembre). En casos de encontrarse lejos de una entidad bancaria los recursos recaudados los pueden administrar directamente, estableciendo mecanismos de transparencia.

#### <span id="page-31-0"></span>**1.9.4. Instituto Superior Tecnológico Público Túpac Amaru**

 Mediante la R.M. Nº 0418-75-ED se autorizó la creación de las primeras ESEPs a nivel nacional, resaltando entre ellas la Escuela Superior de Educación Profesional "Túpac Amaru" del Cusco, apertura sus servicios un 21 de abril de 1975; accediendo a este nivel los alumnos del tercer año de secundaria y egresando de esta institución educativa con el título de Bachiller Profesional (Instituto de educacion Superior Tecnologico Tupac Amaru Cusco, 2022) .

Gracias a la Ley 30512 y sus reglamentos el instituto adecuo sus diez programas de estudio, así como también hubo ciertas modificaciones y decretos para el cambio de los programas de estudio y sus actualizaciones, en el instituto se cuenta con 10 programas Mecatrónica Automotriz, Mecánica

de Producción Industrial, Enfermería Técnica, Guía Oficial de Turismo, Electrónica Industrial, electricidad industrial, Contabilidad, desarrollo de sistemas de información, laboratorio clínico y anatomía patológica (Instituto de educacion Superior Tecnologico Tupac Amaru Cusco, 2022)

En la actualidad el IESTP TUPAC AMARU brinda una educación superior no universitaria, siendo un instituto de calidad que forma ciudadanos ejemplares de acorde a la tecnología y con principios.

En la ilustración 3 veremos el organigrama institucional, como es dirigido el Instituto Túpac Amaru. En la ilustración 4 observamos el organigrama funcional y que está encargado de las actividades productivas empresariales y cuáles son sus funciones.

#### <span id="page-33-0"></span>**Ilustración 3**

*Organigrama IESTP Túpac Amaru Cusco*

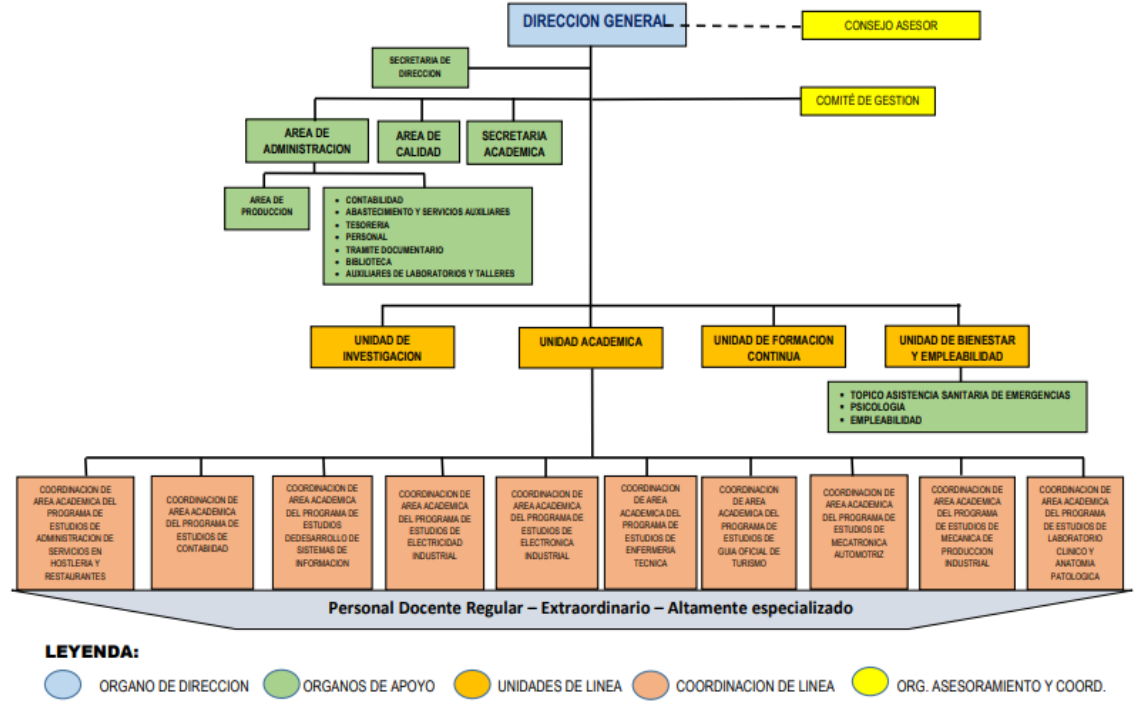

3.1 ORGANIGRAMA ESTRUCTURAL DEL INSTITUTO SUPERIOR TECNOLOGICO TUPAC AMARU DEL CUSCO

Nota: Plan Anual De Trabajo IEST-TA - 2021

#### <span id="page-34-0"></span>**Ilustración 4**

*Organigrama funcional IESTP Túpac Amaru Cusco*

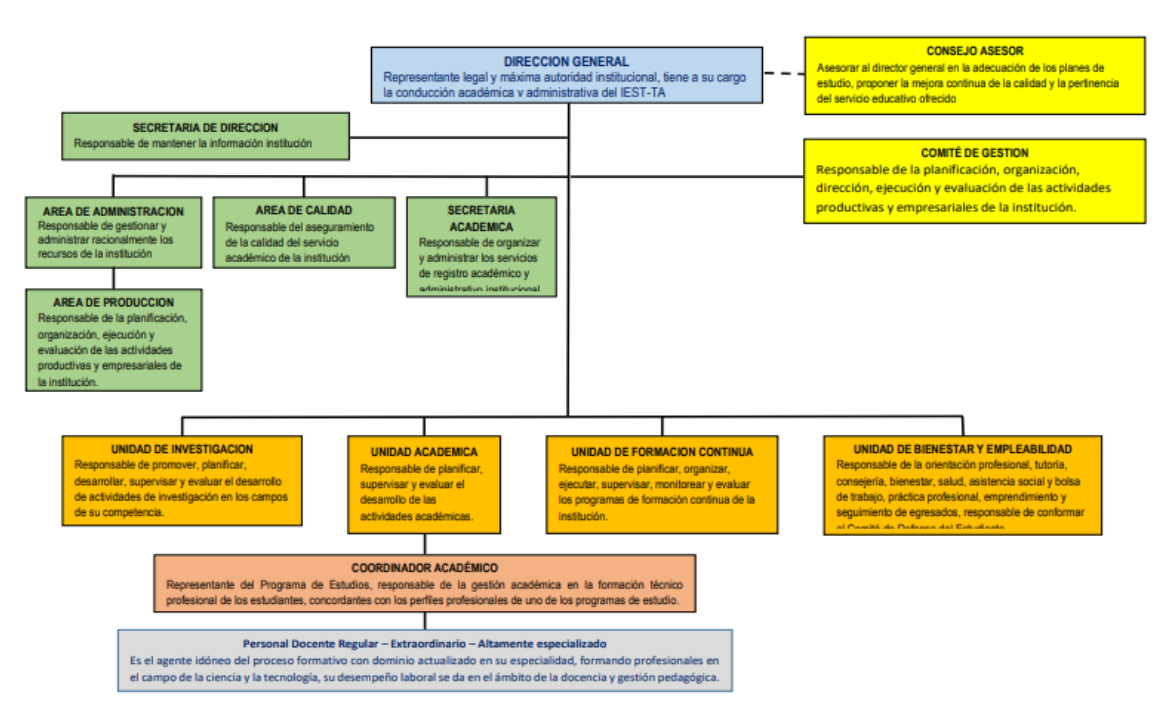

3.2 ORGANIGRAMA FUNCIONAL DEL INSTITUTO SUPERIOR TECNOLOGICO TUPAC AMARU - CUSCO

Nota: Plan Anual de Trabajo IEST-TA - 2021

El área de producción es la encargada de administrar las actividades productivas empresariales, cada actividad productiva tiene un coordinador que viene a ser un docente nombrado.

Las actividades productivas que se tienen son:

- Ciclo Básico Tecnológico
- Proceso de admisión
- Centro de Capacitación e Innovación Tecnológica -Centro de Idiomas

### <span id="page-35-0"></span>**1.9.4.1. Ciclo Básico Tecnológico**

El Ciclo Básico Tecnológico Túpac Amaru del Instituto de Educación Superior Tecnológico Túpac Amaru Cusco es una actividad productiva empresarial que se dedica a la preparación de jóvenes estudiantes para que puedan ingresar de manera directa al instituto o como una preparación para la universidad (Ciclo Basico Tecnologico Tupac Amaru, s.f.).

El costo fue variando de acuerdo a la oferta y demanda anteriormente el año 2013 tenía un costo de 350.00 soles hoy en día el costo del Ciclo es de 600.00 soles

La cual se clasifica por grupos de acuerdo a las carreras a las cuales deseen presentarse.

## **Grupo A:**

- Computación e Informática
- Electrónica industrial
- Electricidad industrial
- Macarrónica Automotriz
- Mecánica de producción industrial

### **Grupo B:**

• Enfermería técnica
• Laboratorio clínico y anatomía patológica

## **Grupo C:**

- Contabilidad
- Administración de servicios de hostelería y restaurantes
- Guía oficial de turismo

En la oficina trabajan un encargado, un técnico y una secretaria.

Así como también durante el año se cuenta con 3 ciclos:

- Ciclo Básico Tecnológico Ordinario I
- Ciclo Básico Tecnológico Ordinario II
- Ciclo Básico Tecnológico intensivo

En los ciclos ordinario I y II existen un promedio de 300 estudiantes y el intensivo un aproximado de 700 estudiantes.

Existe un organigrama, el cual no están amplio ya que es un sub - área y no se necesita de mucho personal.

#### **Ilustración 5** *Organigrama CBT*

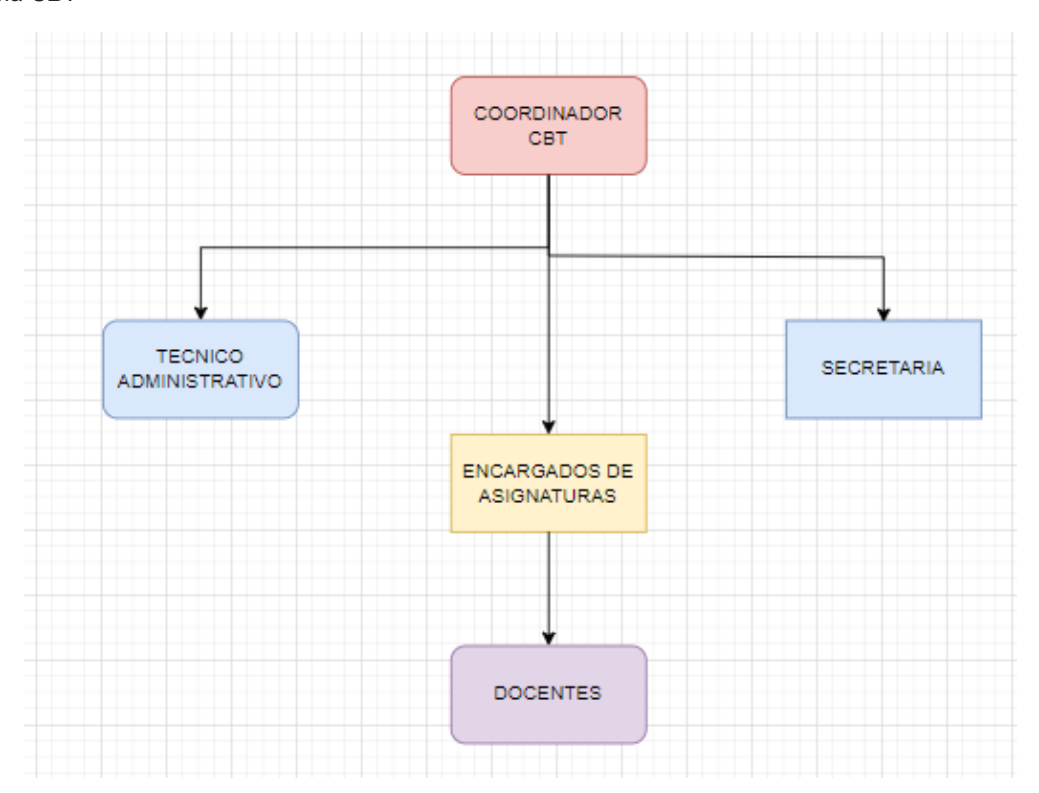

Nota: Instituto de Educación Superior Tecnológico Túpac Amaru

El coordinador de CBT es que el coordina con la dirección, administración, abastecimientos el tema de aulas, materiales y comunica el estado del CBT a la dirección.

El técnico administrativo es el encargado de crear aulas, ver los horarios, ayudar a los estudiantes.

La secretaria es la encargada de cobrar en caso sea necesario, así como también brindar información y hacer el informe para la planilla de pagos para los docentes.

Donde se puede percibir a simple vista que en el Ciclo Básico Tecnológico intensivo es donde se tiene mayor cantidad de afluencia de los estudiantes ya que se encuentran de vacaciones y se tiene el horario de la mañana.

# **1.9.4.2. Centro de Capacitación e Innovación Tecnológica -Centro de Idiomas**

El Centro de Capacitación e Innovación Tecnológica está a cargo del centro de idiomas que se encarga de enseñar inglés, brinda las herramientas necesarias para una adecuada enseñanza personalizada e innovadora y un sistema único de preparación especializada

Se apertura en el año 2011 y hasta el día de hoy viene funcionando con algunos cambios. El costo fue variando desde 50.00 soles mensuales hasta el día de hoy que tiene un costo de 100.00 soles mensuales. En promedio se tiene una cantidad de 10 aulas por mes con una cantidad de 15 estudiantes por aula, así como también se cuenta con 5 docentes.

Es dirigido principalmente para los estudiantes del instituto, pero también para el público en general, se tiene varios turnos por el momento por la coyuntura que se está viviendo se dicta de manera virtual, se tiene los siguientes ciclos:

• Básico

39

- Intermedio
- Avanzado

Los ciclos básico e intermedio son los que más apertura tiene, el ciclo avanzado solo se apertura cada 4 meses aproximadamente.

En el centro de idiomas se tiene un organigrama muy sencillo ya que es muy pequeño y no necesita de más personal.

El coordinador es el que brinda información al encargado de producción y dirección de cómo está el rendimiento del mismo.

El técnico administrativo es el encargado de inscribir a los usuarios, crear las aulas, rotular los certificados y brindar información.

### **1.9.4.3. Proceso de Admisión**

El proceso de admisión se realiza una vez al año en el mes de marzo – abril, es una modalidad de ingreso al instituto mediante un examen de admisión, tiene una cantidad de 1000 postulantes aproximadamente en total. La mayor cantidad de postulantes es en el grupo "C" que son para las carreras de contabilidad, guía oficial de turismo. El costo de la inscripción es de 220 soles, y es para todos los que hayan culminado sus estudios secundarios.

El proceso de admisión se realiza previa coordinación con la Dirección y con GEREDU, la dirección emite una resolución de autorización del cronograma, el reglamento y la publicación del examen.

Así como también se forman diferentes sub comisiones para dicho proceso (COMISIÓN CENTRAL DE ADMISIÓN IESTP TUPAC AMARU, 2022), como son:

- Inscripción de postulantes
- Elaboración de la prueba
- Administración de la prueba
- Calificación de la prueba
- Logística y acondicionamiento del local
- Orientación y seguridad al postulante

También existe un comité permanente de acuerdo a la siguiente tabla

#### **Ilustración 6**

*Comisión Permanente de Admisión*

### **COMISIÓN PERMANENTE DE ADMISIÓN 2022**

La Comisión Permanente del Concurso de Admisión 2022, está integrada por:

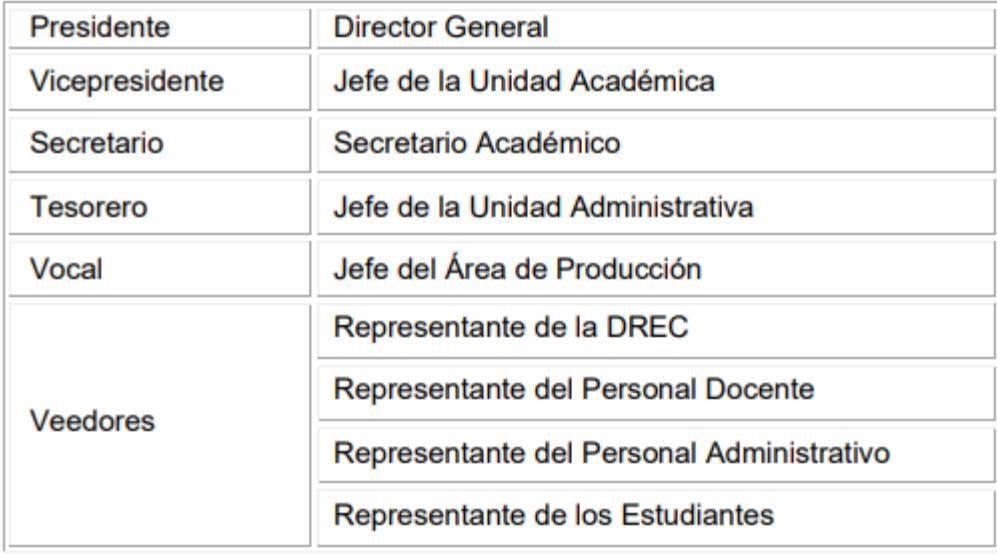

Nota: Prospecto 2022 IESTP Túpac Amaru

## **1.10. Glosario de Términos Básicos**

- ➢ Información Financiera: Es el conjunto de datos que se emiten en relación con las actividades derivadas del uso y manejo de los recursos financieros asignados a una institución, (Facultad de Contaduria, 2014).
- ➢ Ratios: Relación cuantitativa entres dos procesos que muestra la situación de rentabilidad.
- ➢ Utilidad: ganancia o beneficio de una empresa
- ➢ Estados de resultados: es estado donde se observa las ganancias y pérdidas en un periodo
- ➢ Estados financieros: Es la situación financiera y su rendimiento de una entidad.
- ➢ Actividades productivas: Son aquellas acciones que se llevan a cabo para obtener un producto o servicio destinado a satisfacer las necesidades del ser humano.
- ➢ Patrimonio: Son todo el conjunto, ya sea de bienes, derechos y obligaciones, que son los medios económicos para el funcionamiento de una entidad.
- ➢ EBITDA: Muestra el beneficio bruto de explotación de una entidad antes de deducir todos sus gastos financieros, (Castro, 2021).
- ➢ Rendimiento financiero: Se refiere a la rentabilidad económica obtenida, luego de haber invertido un capital o por una actividad realizada.
- ➢ Magnitudes porcentuales: En términos matemáticos, es la forma de expresar un determinado número como fracción, teniendo al número 100 como denominador.
- ➢ Presupuesto: Hace referencia a todos los gastos e ingresos que se prevén para un determinado tiempo, y es una proyección a futuro.
- ➢ Costo de producción: Son todos los gastos que fueron necesarios para proyecto, para la fabricación de productos o para la generación de un servicio.
- ➢ Sujeto Pasivo del Impuesto: Es aquella persona física o jurídica que hace frente para el pago de una obligación tributaria.
- ➢ Persona Jurídica: Es una entidad que puede estar conformada por una o más personas físicas, y posee capacidad independiente de la de sus miembros, inscrita en los registros públicos.
- ➢ Organigrama funcional: Es un organigrama de forma vertical, donde se configura toda la estructura organizativa de una entidad partiendo de sus funciones.
- ➢ Afluencia: Hade referencia a la llegada de personas, en nuestro caso de población estudiantil con gran concurrencia hacia una dirección.
- ➢ Gestión: Son el conjunto de operaciones que se realizan para poder dirigir o administrar una entidad.
- ➢ Fuentes de Financiamiento: Son todas aquellas vías utilizadas por una entidad para obtener recursos que apoyen en el desarrollo de sus actividades.
- ➢ Educación virtual: Es una modalidad de Educar, pero a distancia, el cual implica utilizar los instrumentos de la tecnología, que permite la conexión desde diferentes lugares, a diferencia de la educación presencial.

44

## **CAPITULO II**

## **APLICACIÓN PRÁCTICA**

## **2.1. Ciclo Básico Tecnológico**

En la tabla 4 observaremos el Estado de Resultados que comprende los tres años que se analizaron

**CICLO BASICO TECNOLÓGICO DEL I.E.S.T.P. TUPAC AMARU ESTADO DE RESULTADOS - Por los años terminados al 31 de diciembre del 2018, 2019 y 2020 (En Soles)**

#### **Tabla 4**

*Estado de resultados Ciclo Básico Tecnológico*

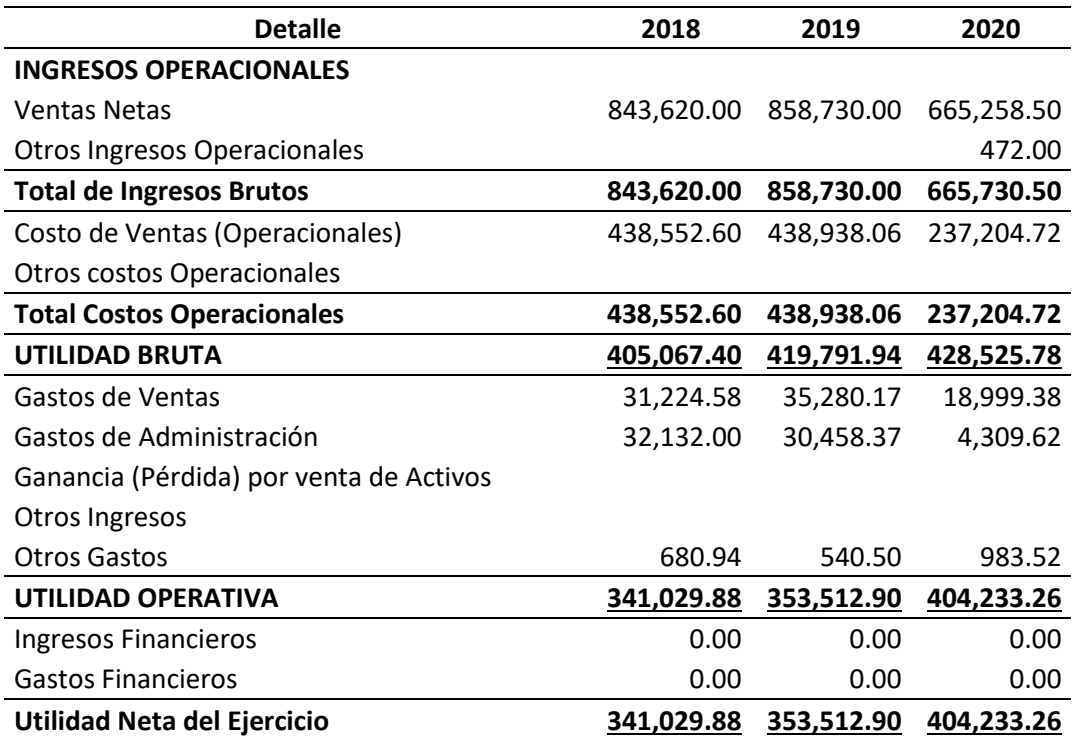

Nota: Informe Económico IESTP-TA 2018-2019-2020

### **2.1.1. Análisis Porcentual del Estado de Resultados**

El presente análisis comprende poner un porcentaje a cada rubro de los que comprende en este caso el Estado de resultados, para poder realizar una comparación o evaluación a lo largo de los años; así tenemos estos dos análisis:

## **2.1.1.1. Análisis Vertical**

### **Tabla 5**

*Análisis Vertical Ciclo Básico Tecnológico*

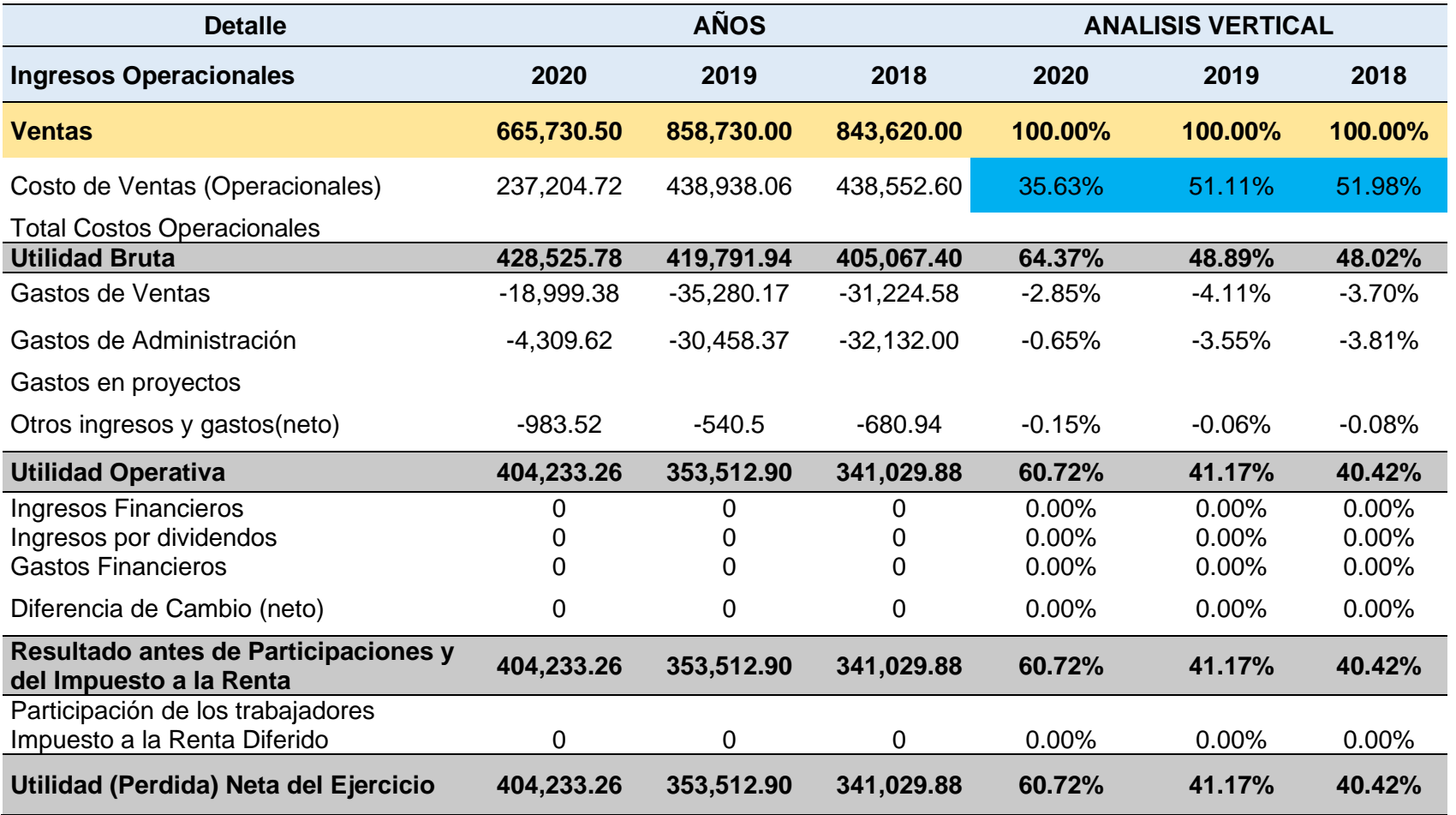

### **Análisis**

• Al realizar un análisis en Cifras el año 2019, es donde los ingresos fueron más elevados llegando a S/ 858, 730.00, y el año con el ingreso más inferior es el año 2020 con S/ 665,730.5, mientras que el Costo de Ventas el más alto corresponde al año 2019, y el inferior del año 2020, llegando a ser casi la mitad de este, así como los Gastos de ventas son más elevados que en el mismo año 2020.

#### **Ilustración 7**

*Periodo 2018 Ciclo Básico Tecnológico*

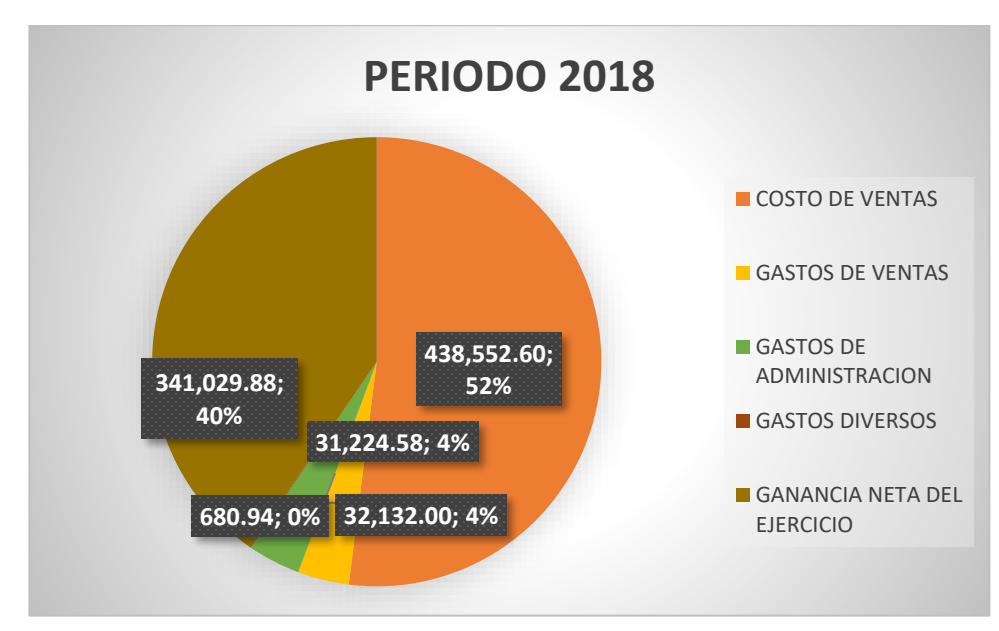

Nota: Informe Económico IESTP-TA 2018-2019-2020

### **Interpretación:**

En el año 2018, el Ciclo Básico tecnológico del 100% de los Ingresos que obtuvo, el Costo de ventas represento un total de 52%, más de la mitad, los

gastos de ventas y de administración son moderados y la utilidad representa

un 40% siendo un porcentaje bastante óptimo.

#### **Ilustración 8**

*Periodo 2019 Ciclo Básico Tecnológico*

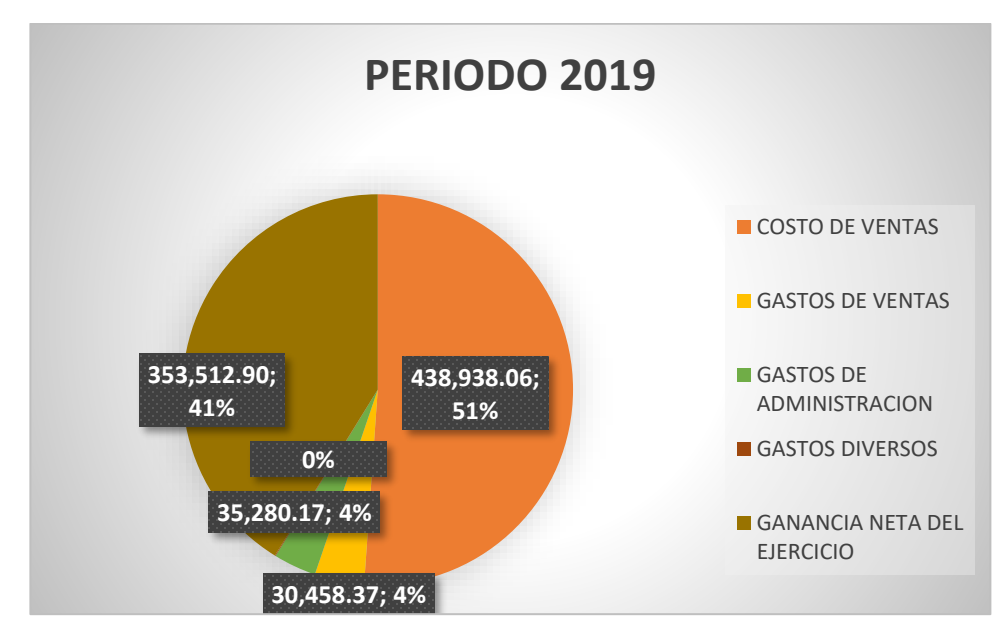

Nota: Informe Económico IESTP-TA 2018-2019-2020

## **Interpretación:**

En el año 2019, su costo de ventas represento un 51 % del 100% del total de los ingresos, mientras que los gastos de ventas y los gastos administrativos, representan cada uno un 4% del total y los resultados también son óptimos al representar un 41% del total de ingresos.

### **Ilustración 9** *Periodo 2020 Ciclo Básico Tecnológico*

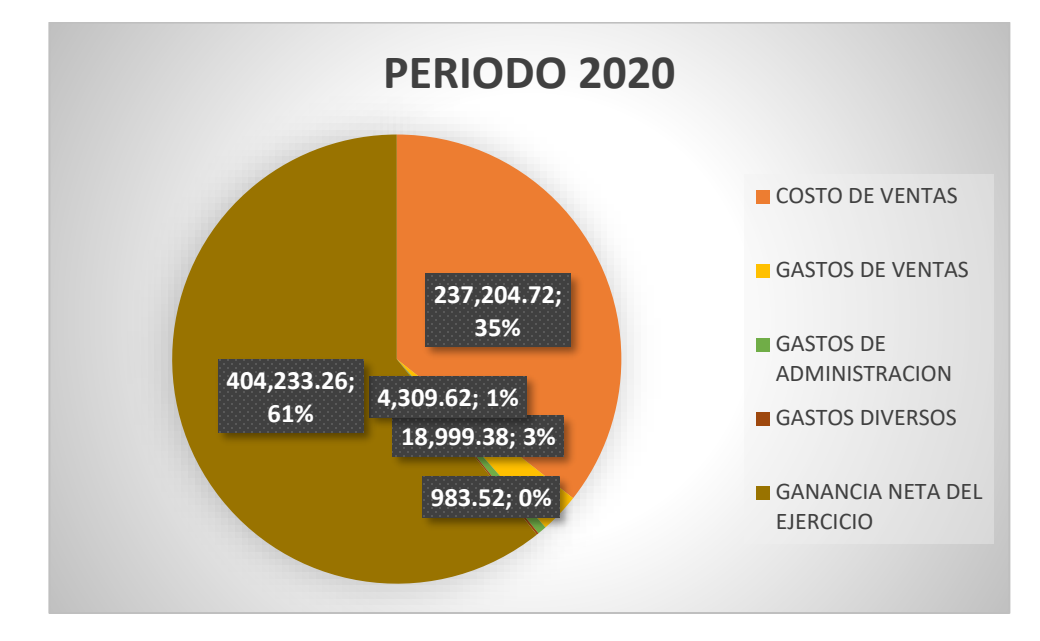

Nota: Informe Económico IESTP-TA 2018-2019-2020

## **Interpretación:**

En el periodo 2020, pese a ser un periodo donde se presentó la Pandemia del Covid-19, del 100% de los Ingresos Obtenidos su Costo de ventas represento un 35%, esto por la modalidad virtual en la que se dio, así mismo los gastos de venta y los gastos de administración este año representaron un 3% y 1% respectivamente.

## **2.1.1.2. Análisis Horizontal**

En la tabla 6 podemos ver el análisis horizontal del Ciclo básico Tecnológico

### **Tabla 6**

*Análisis Horizontal Ciclo Básico Tecnológico*

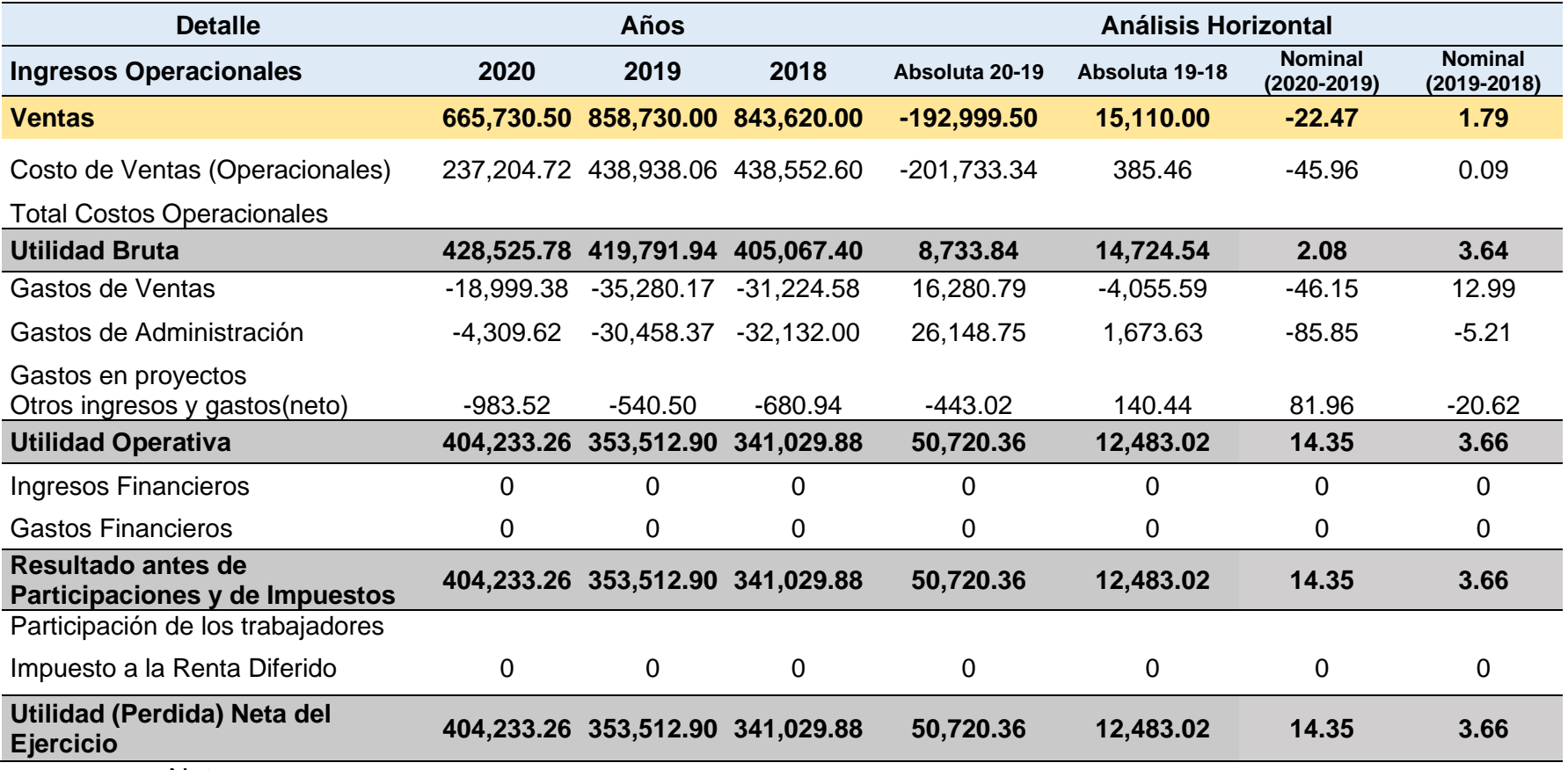

### **Ilustración 10** *Análisis Horizontal Ciclo Básico Tecnológico*

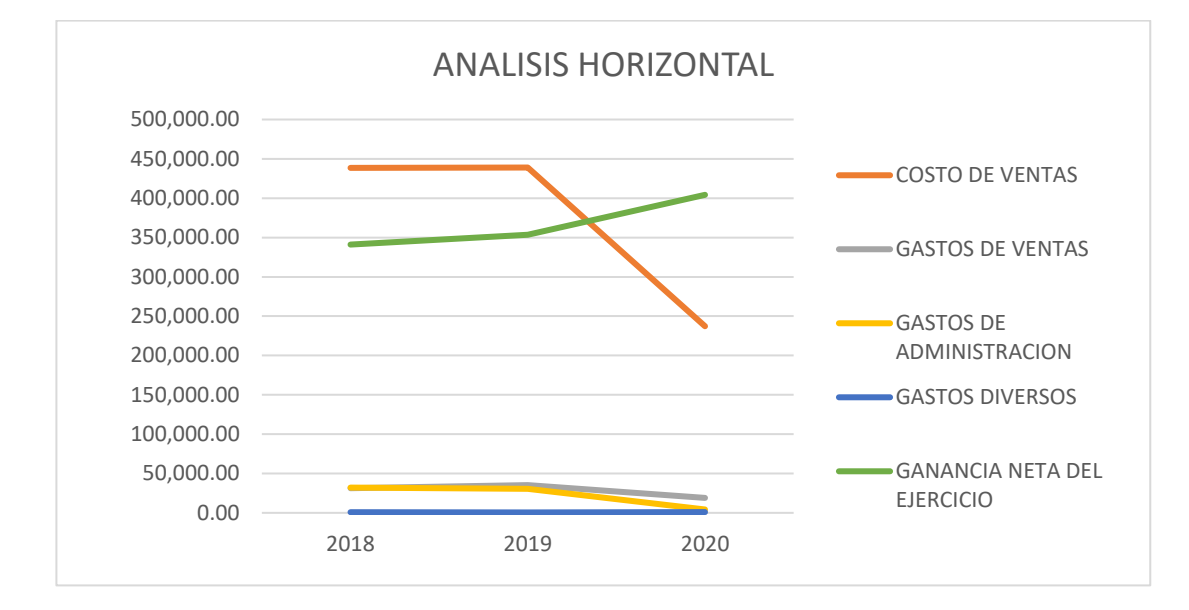

Nota: Informe Económico IESTP-TA 2018-2019-2020

### **Interpretación:**

Mediante el presente análisis podemos ver que del año 2018 al 2019, la ganancia se incrementó en un S/ 15,110.00 que representa un aumento de un 1.79%, mientras que el Costo de ventas solo incremento en S/ 385.46; mientras que en los Gastos de Ventas sufrió un aumento en S/ 4055.59, que representa un aumento en su 12.99 %, y en los gastos de Administración tuvo una disminución en S/ 1673.53, que representa un 5.21%.

Para el análisis de los años 2019 y 2020, se observa que a pesar que los ingresos sufrieron una disminución de S/ 192,999.5, que representa un 22.47% y por ende también su costo de ventas represento una disminución de casi un 50% a comparación del año 2019, al igual que los gastos administrativos y de ventas que sufrieron una disminución, sin embargo, en las utilidades obtuvo un incremento de 50,720.36 que equivale un 14.35% con referencia al año pasado.

## **2.1.1.3. Análisis por Indicadores del Estado de Resultados**

## **a. Margen de la utilidad bruta**

Margen bruto = Ventas netas – Costos Ventas Netas

Aplicando esta fórmula se obtuvo el siguiente Resultado:

### **Tabla 7**

*Margen de la Utilidad Bruta*

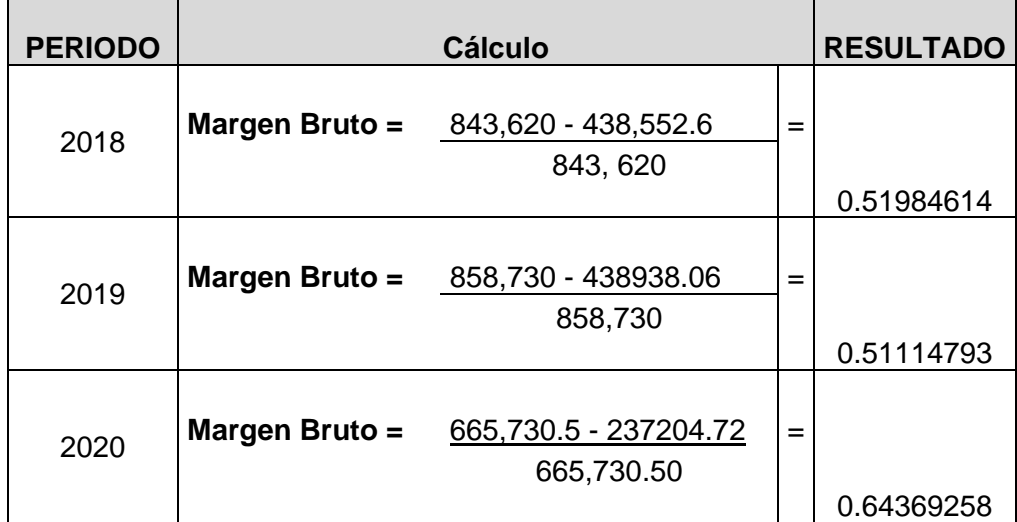

**Ilustración 11** *Margen Bruto del Ciclo Básico Tecnológico*

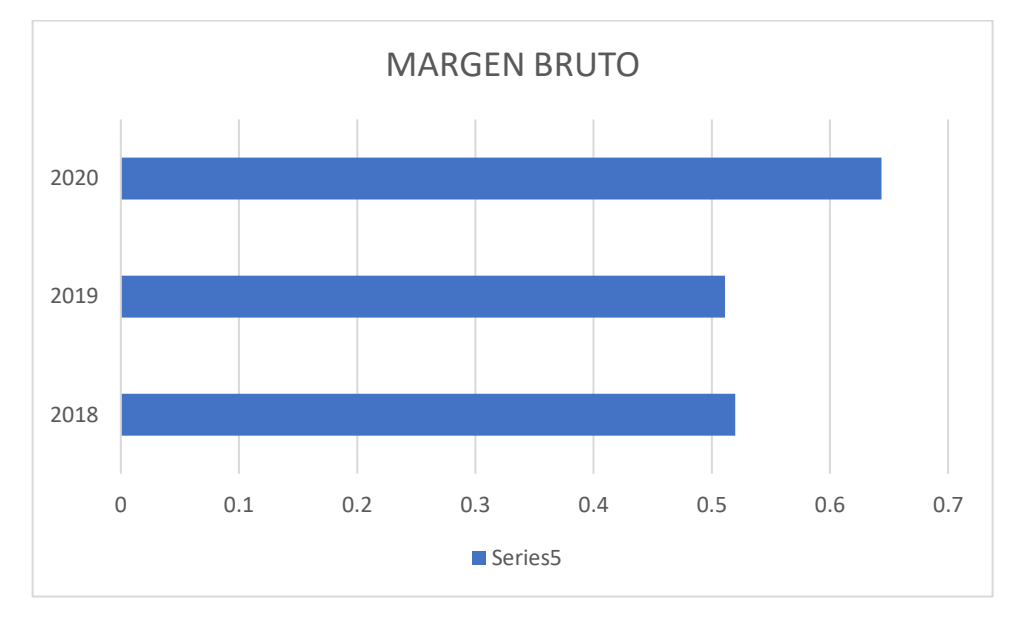

Nota: Informe Económico IESTP-TA 2018-2019-2020

### **Interpretación**

El Ciclo Básico Tecnológico, para el año 2018 presenta un beneficio de 0.5198, después de haber incurrido en los Costos de Ventas operativos y para el año 2019, tuvo una ligera disminución de un 0.5114, mientras que para el año 2020, el aumento es más significativo de un 0.13% por lo que decimos que la estrategia de los costos fue más óptima este periodo.

### **b. Margen de la Utilidad Neta**

Margen Utilidad Neta  $=\frac{Utilidad~Neta}{V_{intra}}$ Ventas Netas

Aplicando esta fórmula se obtuvo el siguiente Resultado:

**Tabla 8** *Margen de la Utilidad Neta*

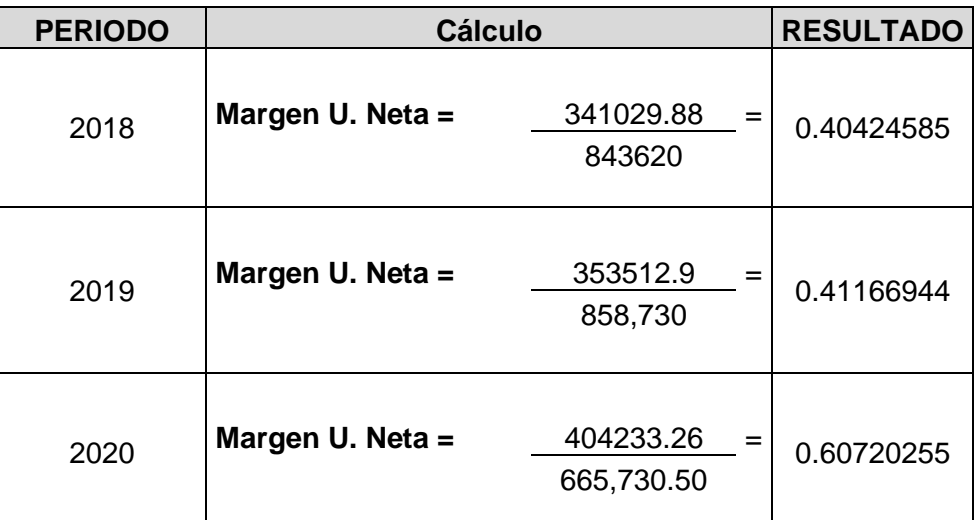

Nota: Informe Económico IESTP-TA 2018-2019-2020

#### **Ilustración 12**

*Margen Utilidad Neta Ciclo Basico Tecnologico*

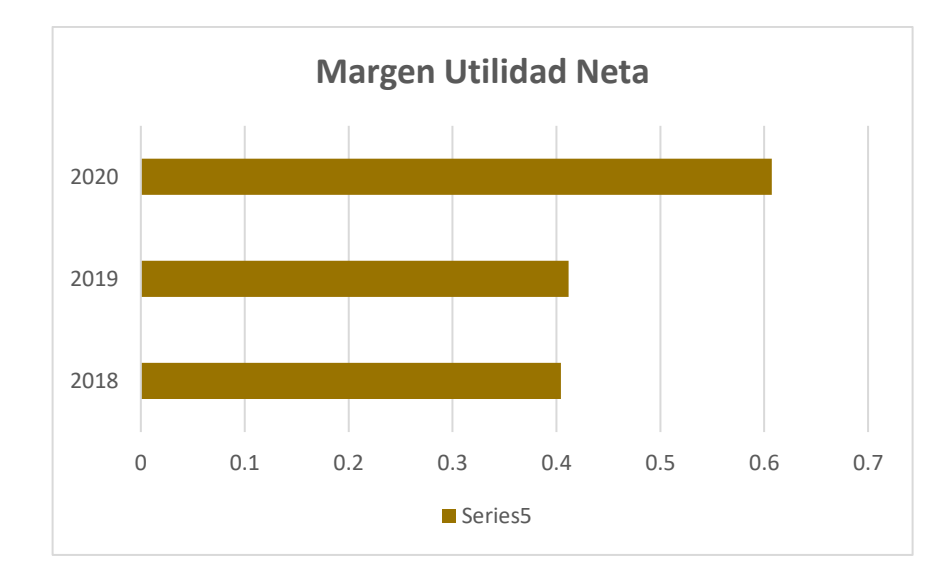

## **Interpretación:**

En el caso del Margen de la Utilidad Neta, conocido también como Margen Neto, vemos que para el año 2018 representa un 0.40 , y para el año 2019 subió en un 0.01 llegando a un 0.41 lo cual demuestra una gestión positiva por parte de sus administradores para generar ganancias, el cual se optimiza para el año 2020 pues aumenta en un 0.20 llegando a un 0.60, es decir por cada sol de ventas un 0.60 es la ganancia, esto debido a que pese a la pandemia este Ciclo Básico tecnológico, pudo adaptarse mediante la virtualización de su enseñanza.

### **2.2. Centro de Capacitación e Innovación Tecnológica**

Para comenzar con el análisis e interpretación financiera se presenta el Estado de Resultados que comprende los tres años que se analizará.

## **CENTRO DE CAPACITACIÓN E INNOVACIÓN TECNOLÓGICA DEL I.E.S.T.P. TUPAC AMARU ESTADO DE RESULTADOS**

Por los años terminados al 31 de diciembre del 2018, 2019 y 2020

(En Soles)

**Tabla 9**

*Estado de Resultados del centro de capacitación e innovación tecnológica del IESTP Túpac Amaru 2018- 2019-2020*

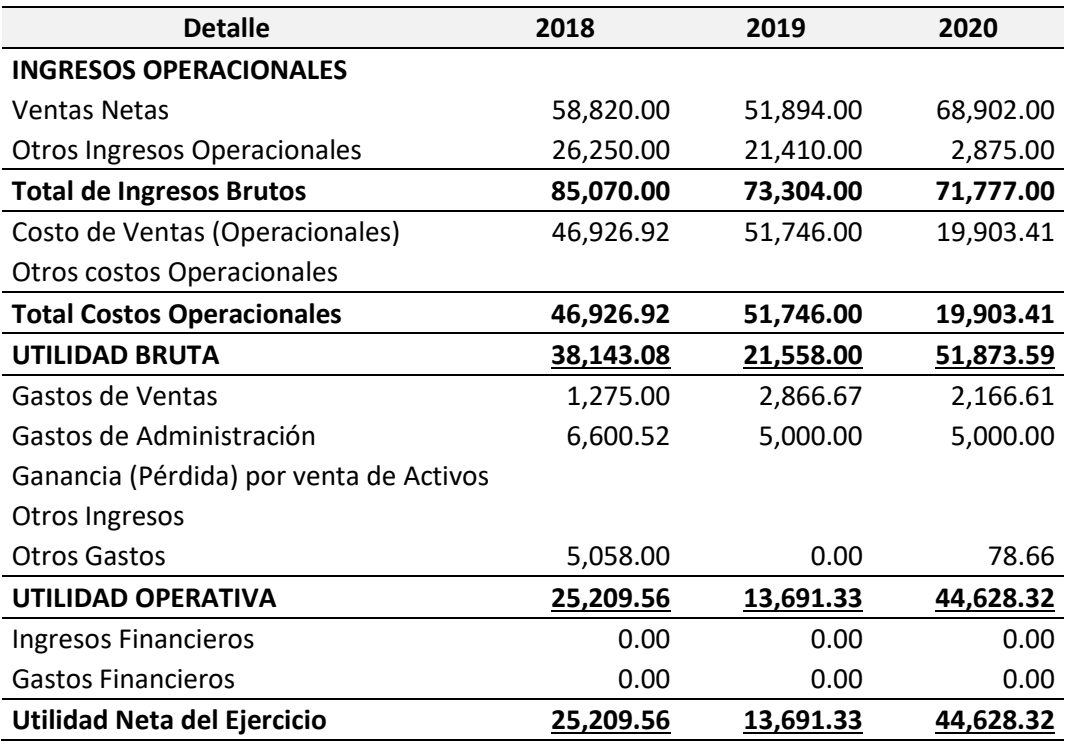

Nota: Informe Económico IESTP-TA 2018-2019-2020

### **2.2.1. Análisis Porcentual del Estado de Resultados**

El presente análisis comprende convertir en un porcentaje cada rubro de los que comprende en este caso el Estado de resultados, para poder realizar una comparación o evaluación a lo largo de los años; así tenemos estos dos análisis:

## **2.2.1.1. Análisis Vertical**

Podemos observar en la tabla 9 el análisis vertical

### **Tabla 10**

*Análisis Vertical de Centro de Capacitación e Innovación Tecnológica*

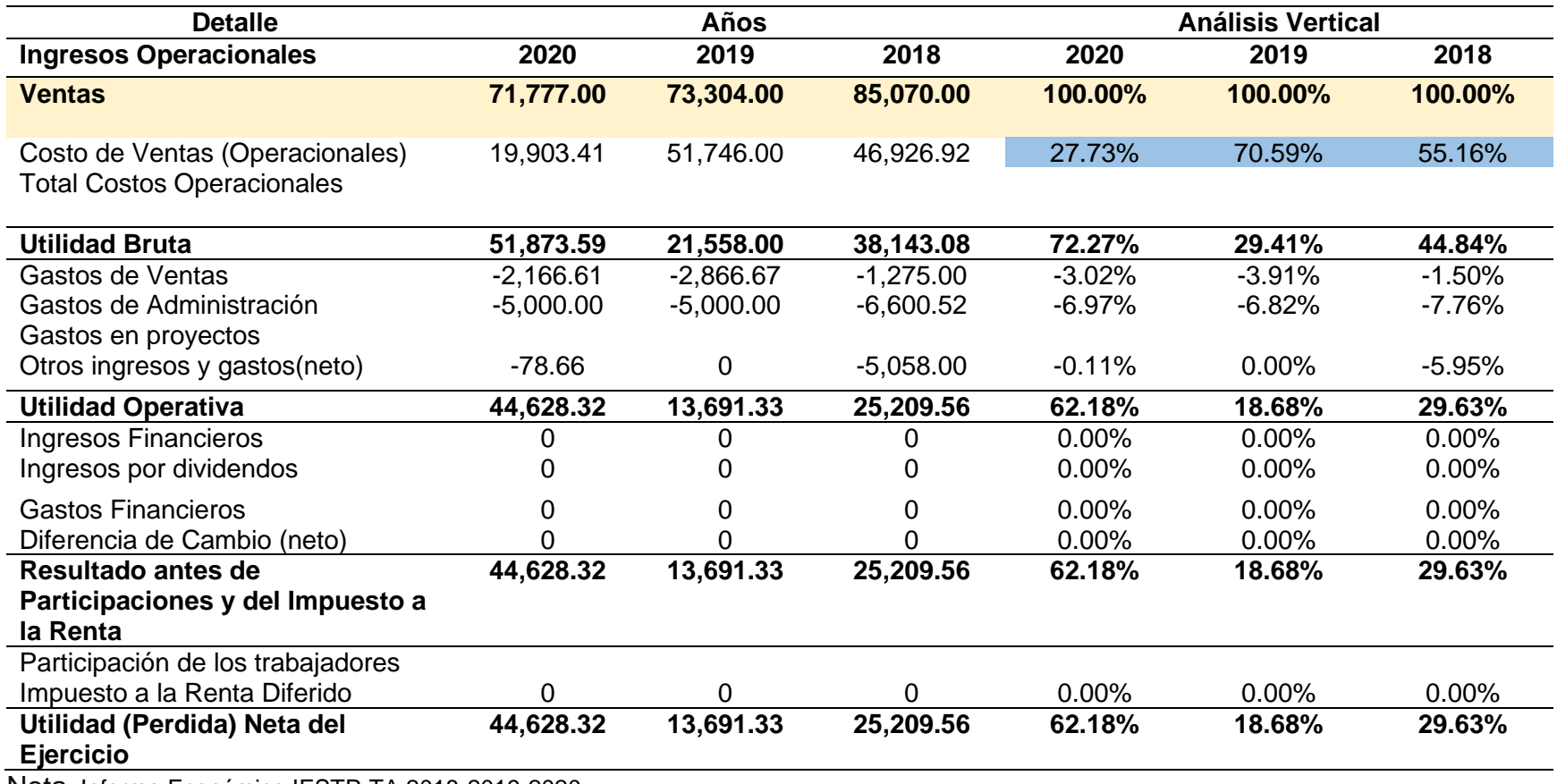

### **Análisis**

• Al realizar un análisis en Cifras el año 2018, es donde los Ingresos fueron más elevados llegando a S/ 85,070.00, y el año con el ingreso más inferior fue el año 2020 con S/ 71,777.00, mientras a lo que respecta el Costo de Ventas el monto más elevado corresponde al periodo 2019, con S/ 51,746 y el más inferior corresponde al año 2020 con S/ 19,903, llegando a ser menos de la mitad del más elevado, mientras que los gastos de Ventas y Administración en promedio permanecen constantes en los 3 periodos.

#### **Ilustración 13**

*Periodo 2018 Centro de Capacitación e Innovación Tecnológica*

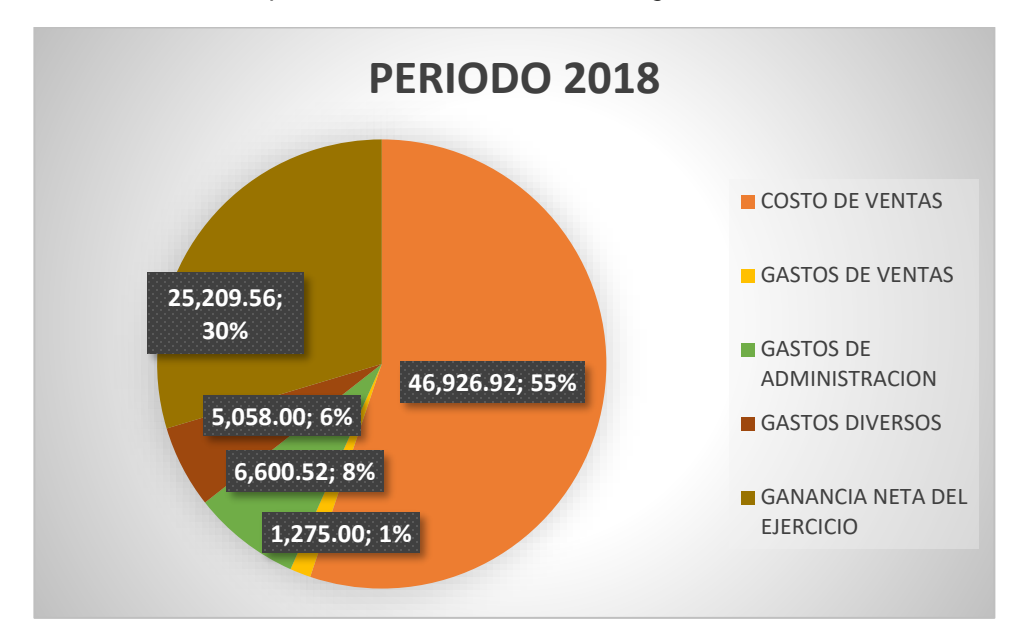

Nota: Informe Económico IESTP-TA 2018-2019-2020

## **Interpretación:**

En el año 2018, el Centro de Capacitación e Innovación Tecnológica del 100% de los Ingresos que obtuvo, el Costo de ventas represento un total de 55%, más de la mitad, Mientras que los gastos de administración representaron un 8% y los gastos de ventas solo representaron un 1%, dando al final una utilidad que representa un 30% del total de las ventas.

### **Ilustración 14**

*Centro de Capacitación e Innovación Tecnológica Periodo 2019*

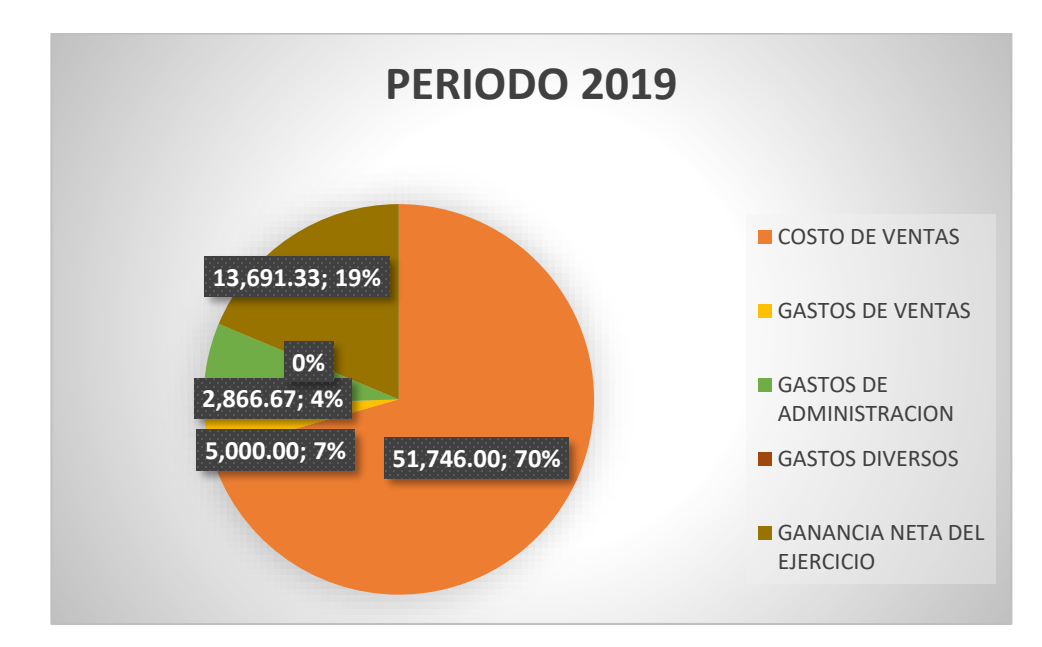

Nota: Informe Económico IESTP-TA 2018-2019-2020

### **Interpretación:**

En el año 2019 en esta actividad productiva, su costo de ventas representó un 70% del 100% del total de los ingresos un monto bastante superior a la mitad; mientras que los gastos de ventas y los gastos administrativos juntos representaron un 4%, dando al final del Ejercicio una utilidad que representa el 19%, que pese a ser positiva representa menos de la cuarta parte del total de las ventas.

#### **Ilustración 15**

*Periodo 2020 Centro de Capacitación e Innovación Tecnológica*

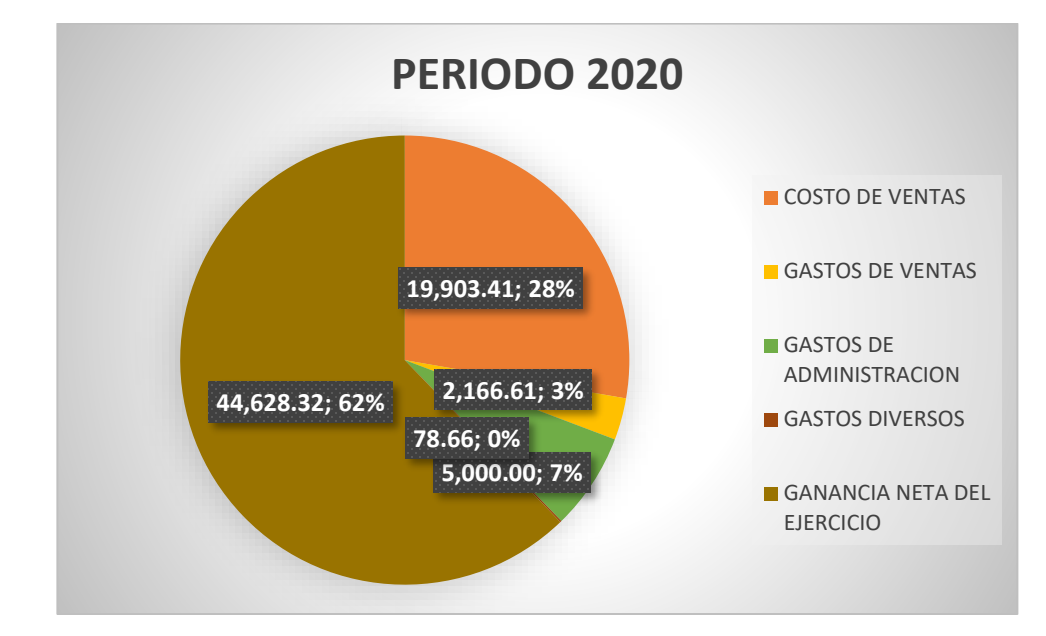

Nota: Informe Económico IESTP-TA 2018-2019-2020

### **Interpretación:**

En el periodo 2020, en este Centro de Capacitación pese a ser un periodo donde se presentó la Pandemia del Covid-19, del 100% de los Ingresos Obtenidos su Costo de ventas represento solo un 28%, esto por la modalidad virtual aplicada que se desarrolló, así mismo los gastos de administración y los gastos de ventas este año representaron un 7% y 3% respectivamente, lo que dio lugar a que al final diera como resultado una utilidad que represento un 62% más de la mitad del total del total de las ventas.

## **2.2.1.2. Análisis Horizontal**

#### **Tabla 11**

*Centro de Capacitación e Innovación Tecnológica Periodo 2018 -2019-2020*

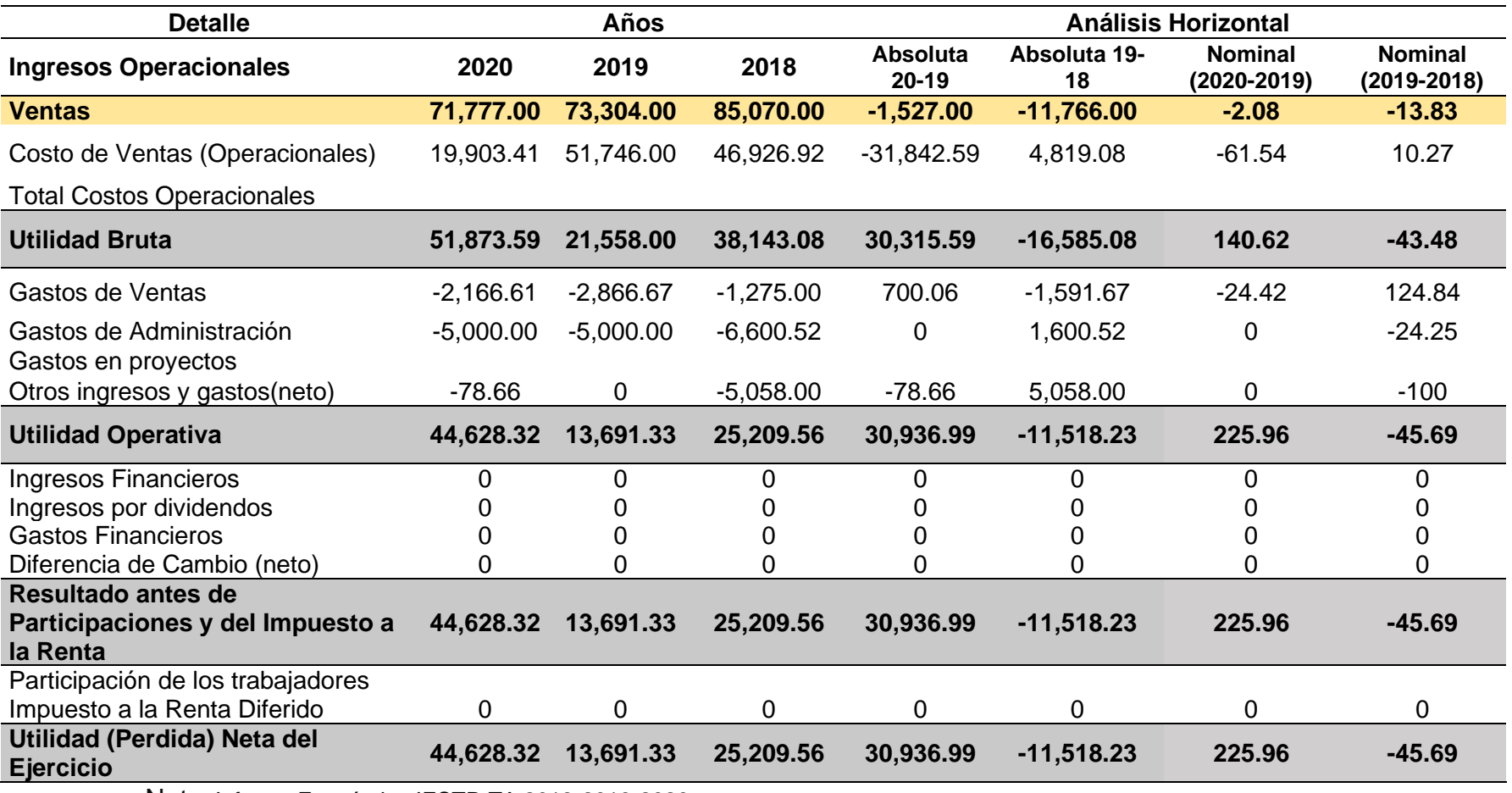

**Ilustración 16** *Análisis Horizontal Centro de Capacitación e Innovación Tecnológica*

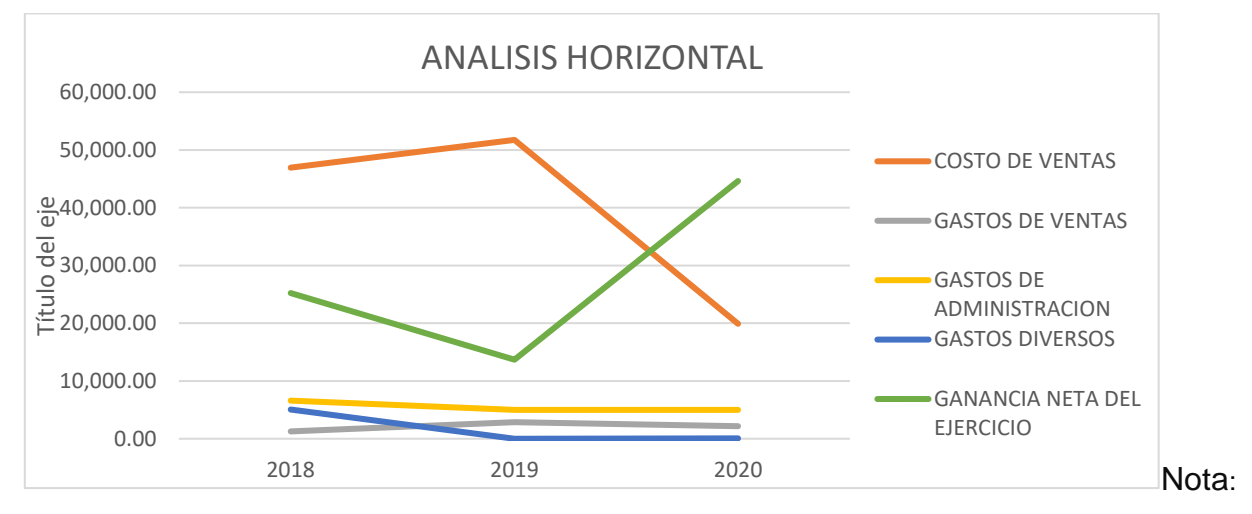

Informe Económico IESTP-TA 2018-2019-2020

### **Interpretación:**

Mediante el presente análisis podemos ver que del año 2018 al 2019, la ganancia disminuyo en un S/ 11,766.00 que representa un aumento de un 13.83%, mientras que el Costo de ventas incremento en S/ 4,819.08 que representa un 10.27%; mientras que en los Gastos de Ventas sufrió un aumento en S/ 1,591.67, que representa un aumento en su 124.84 %, y en los gastos de Administración tuvo una disminución en S/ 1,600.52, que representa un 24.25%; mostrando al final que en lo que respecta a la utilidad una disminución de S/ 11,518.23 que representa un 45.69%, casi la mitad, del año 2019 con referencia al año 2018.

Para el análisis de los años 2019 y 2020, se observa que a pesar que los ingresos sufrieron una pequeña disminución de S/ 1,527 que representa un 2.08% y por ende también su costo de ventas represento una disminución de S/ 31842.59, esta resulto muy considerable al representar un 61.54%, al igual que los gastos administrativos que sufrió una disminución, de 700.06 que represento un 24.42%, sin embargo en las utilidades obtuvo un significativo incremento de 30,936.99 que equivale un 225.96%, es decir más del doble, con referencia al año 2019.

## **2.2.1.3. Análisis por Indicadores del Estado de Resultados**

### **a. Margen de la utilidad bruta**

 $\bm{Margen}$  bruto  $=$ Ventas netas – Costos Ventas Netas

Aplicando esta fórmula se obtuvo el siguiente Resultado:

**Tabla 12**

*Centro de Capacitación e Innovación Tecnológica Análisis por Indicadores del Estado de Resultados*

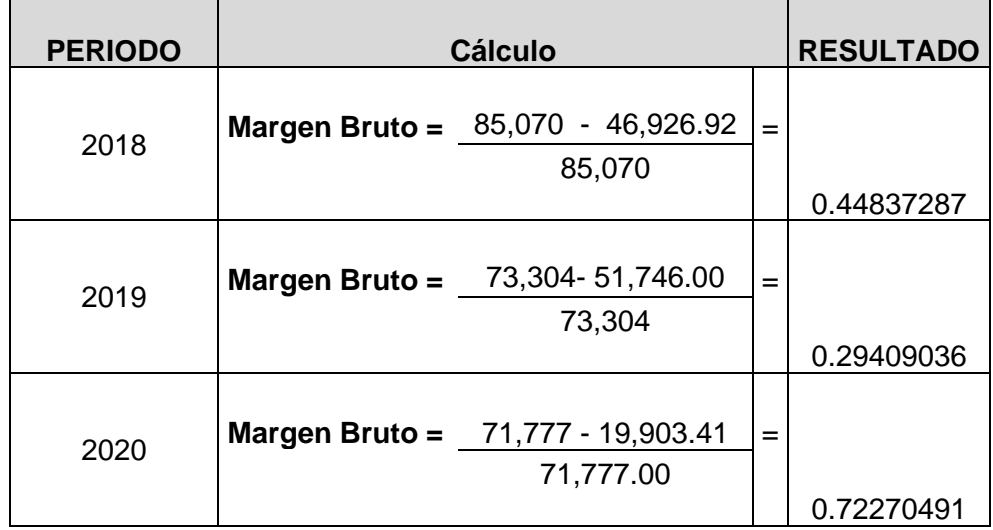

**Ilustración 17** *Análisis por Indicadores del Estado de Resultados*

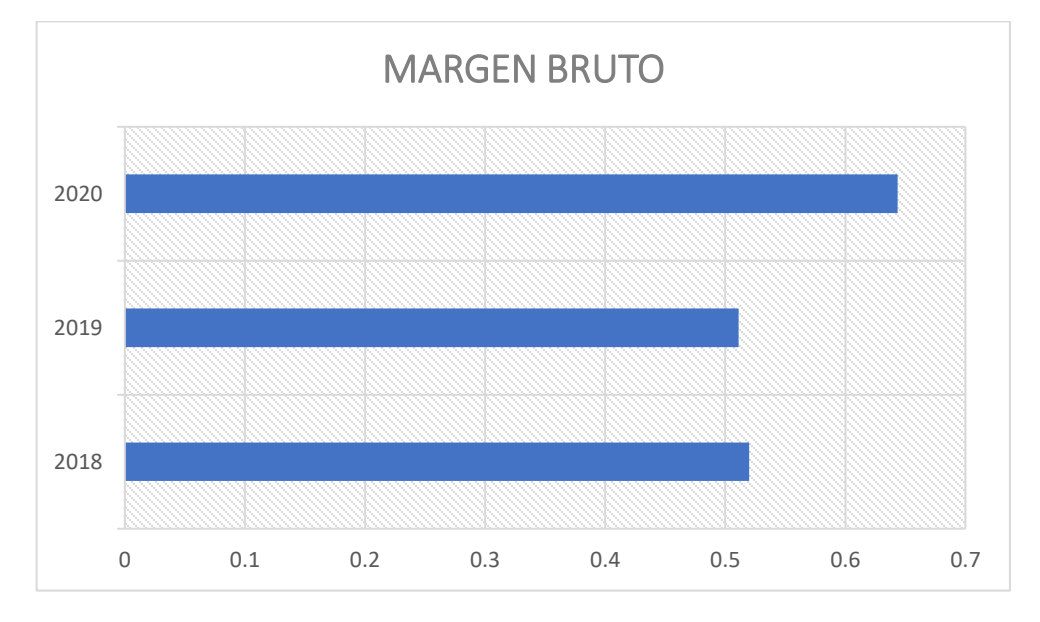

Nota: Informe Económico IESTP-TA 2018-2019-2020

## **Interpretación**

El Centro de Capacitación e Innovación Tecnológica, para el año 2018 presenta un beneficio de 0.45, después de haber incurrido en los Costos de Ventas Operativos, y para el año 2019, tuvo una disminución de casi la mitad, llegando a ser 0.29; mientras que para el año 2020, el aumento fue considerable al ser un 0.72, el más alto de los 3 periodos; por lo que se puede interpretar que los costos de ventas fueron optimizados, pues a pesar de existir una disminución cuantitativa en las ventas para el periodo 2020, su utilidad es mayor.

### **b. Margen de la Utilidad Neta**

**Margen Utilidad Neta** =  $\frac{Utilidad~Neta}{V.}$ Ventas Netas

Aplicando esta fórmula se obtuvo el siguiente Resultado:

### **Tabla 13**

*Margen de Utilidad Neta Centro de Capacitación e Innovación Tecnológica*

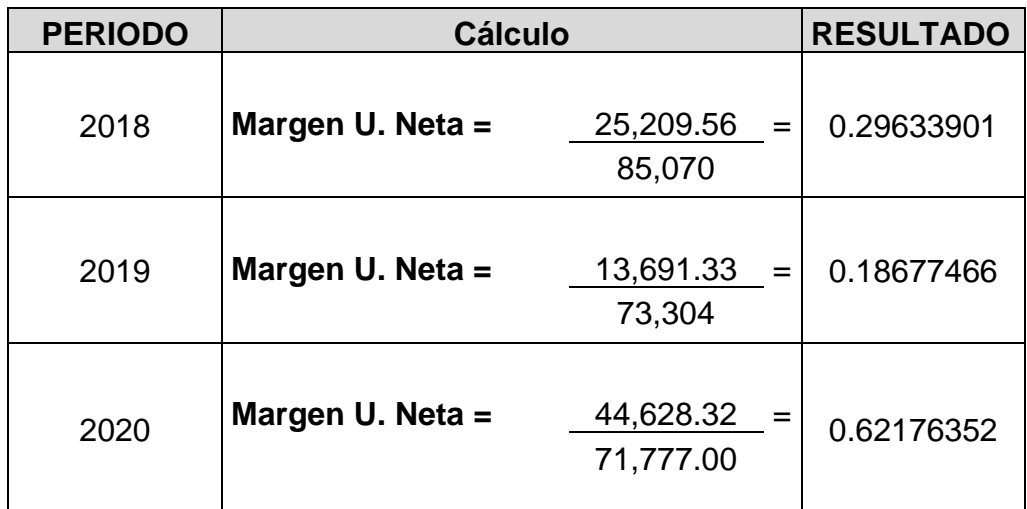

**Ilustración 18** *Margen de Utilidad Neta Centro de Capacitación e Innovación Tecnológica*

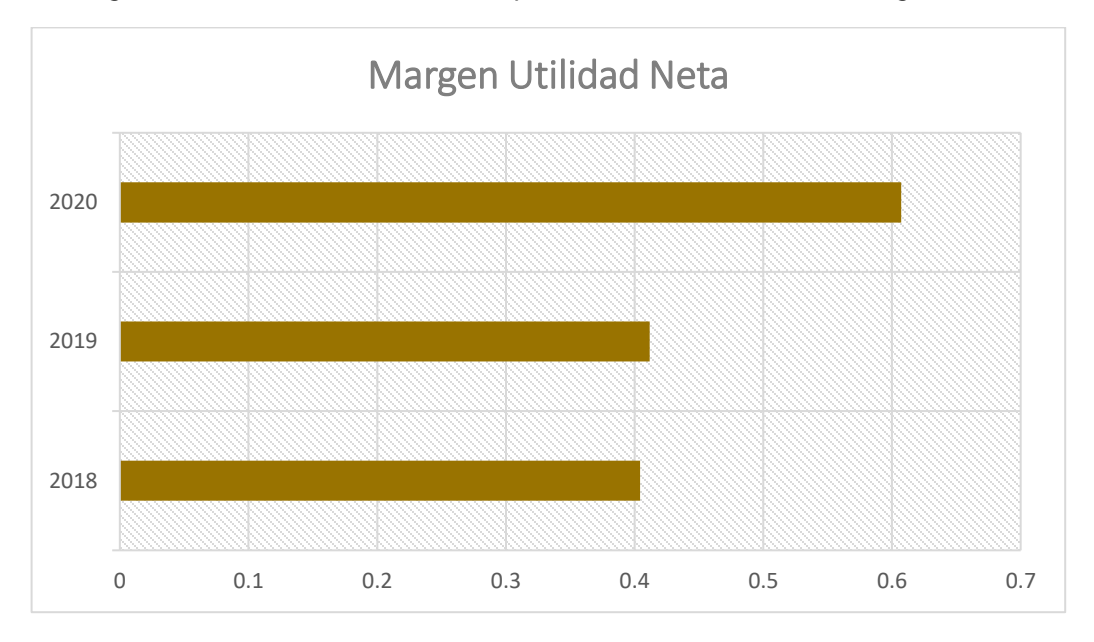

Nota: Informe Económico IESTP-TA 2018-2019-2020

### **Interpretación:**

Esta Actividad Productiva del Instituto , en cuanto a su Margen de Utilidad Neta, conocido también como Margen Neto, vemos que para el año 2018 representa un 0.29 , y para el año 2019 disminuyo en un 0.10 llegando solo a un 0.19 lo cual demuestra una gestión negativa por parte de sus administradores por la disminución de sus utilidades pese al incremento de los ingresos, el cual se optimiza para el año 2020 pues se observa un incremento de más de un 0.4 llegando a un 0.62, es decir por cada sol de ventas un 0.62 es la ganancia neta, esto debido a que pese a la pandemia este Centro de capacitación, pudo adaptarse mediante la virtualización de su enseñanza de su curso.

### **2.3. Proceso de Admisión**

Para realizar el análisis e interpretación financiera se presenta el Estado de Resultados que comprende los tres años que se analizará.

### **PROCESO DE ADMISIÓN DEL I.E.S.T.P. TUPAC AMARU ESTADO DE RESULTADOS**

### Por los años terminados al 31 de diciembre del 2018, 2019 y 2020

(En Soles)

### **Tabla 14**

*Estado de Resultados Proceso de Admisión 2018-2019-2020*

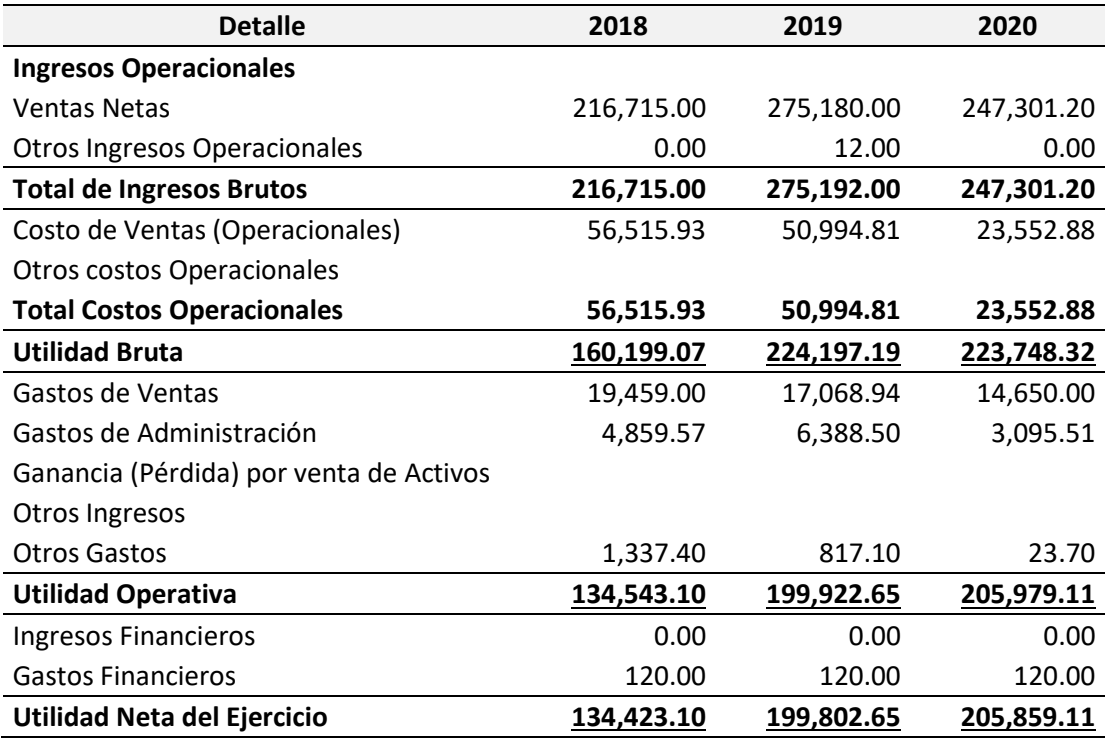

Nota: Informe Económico IESTP-TA 2018-2019-2020

### **2.3.1. Análisis Porcentual del Estado de Resultados**

El presente análisis se incluye un porcentaje por cada rubro de los que comprende en este caso el Estado de resultados, para poder realizar una comparación o evaluación a lo largo de los años; así tenemos estos dos análisis:

## **2.3.1.1. Análisis Vertical**

**Tabla 15** *Análisis Vertical Proceso de Admisión*

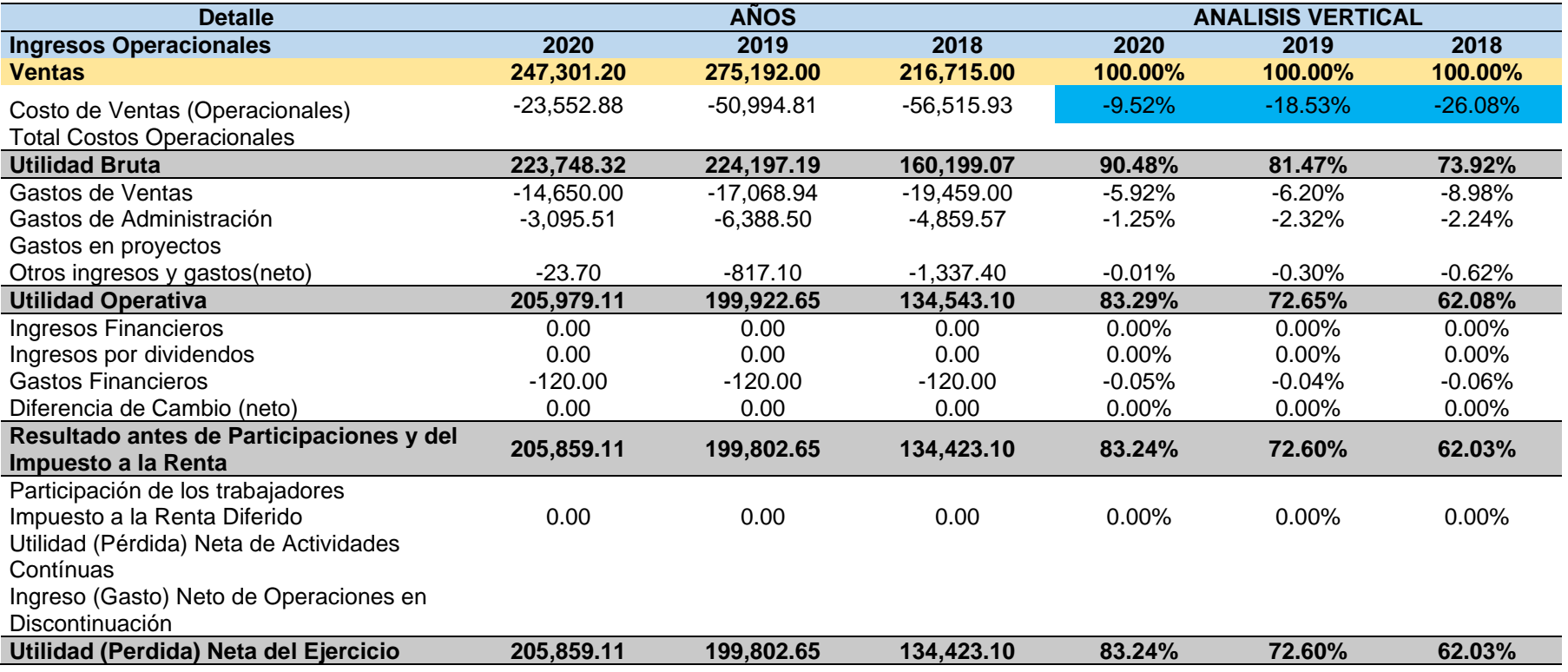

### **Análisis**

Al realizar un análisis en Cifras el año 2019, es donde los Ingresos fueron más elevados llegando a S/ 275,192, y el año con el ingreso más bajo fue el año 2018 con S/ 216,715, mientras a lo que respecta al Costo de Ventas el monto más elevado corresponde al periodo 2018, con S/ 56,515.93 y el más inferior corresponde al año 2020 con S/ 23,552.88, llegando a ser menos de la mitad del más elevado, mientras que los gastos de Ventas y Administración en promedio en los años 2018 y 2019 son constantes, pero para el año 2020, sufrió una pequeña disminución de un poco más de la cuarta parte de los anteriores años.

**Ilustración 19** *Periodo 2018 Proceso de admisión*

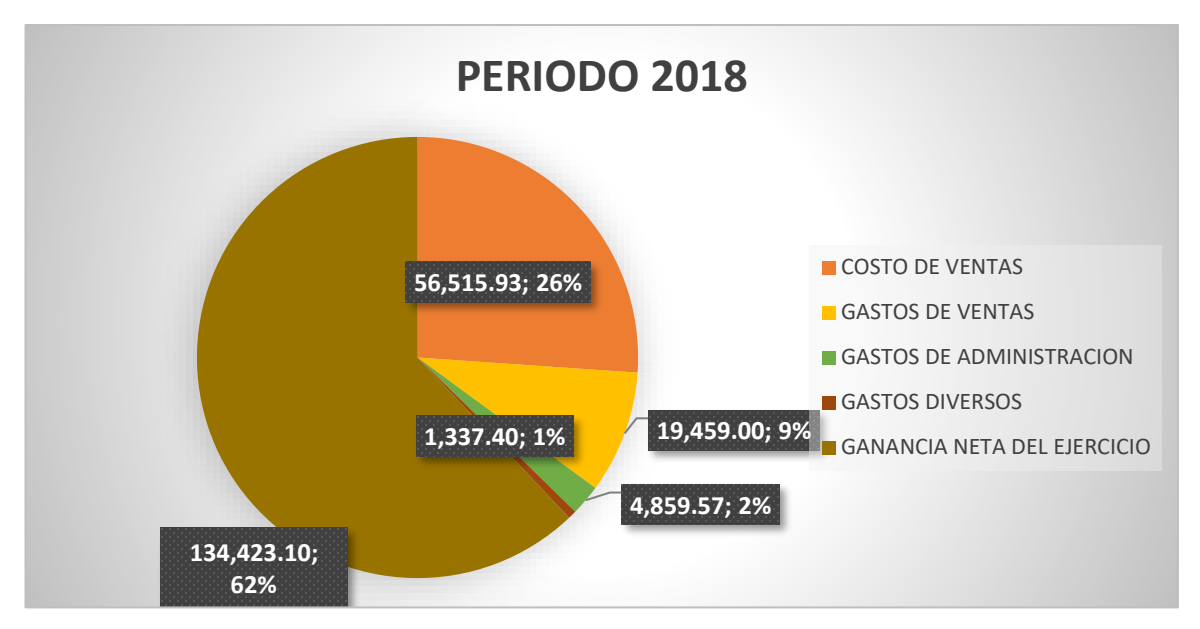

Nota: Informe Económico IESTP-TA 2018-2019-2020

### **Interpretación:**

En el año 2018 en el Proceso de Admisión, del 100% de los Ingresos que obtuvo, el Costo de ventas represento un total de 26%, casi la cuarta parte, mientras que los gastos de administración representaron un 2% y los gastos de ventas representaron un 9%, dando al final una utilidad que representa un 62% del total de las ventas, siendo más de la mitad del total ventas.

#### **Ilustración 20** *Periodo 2019 Proceso de Admisión*

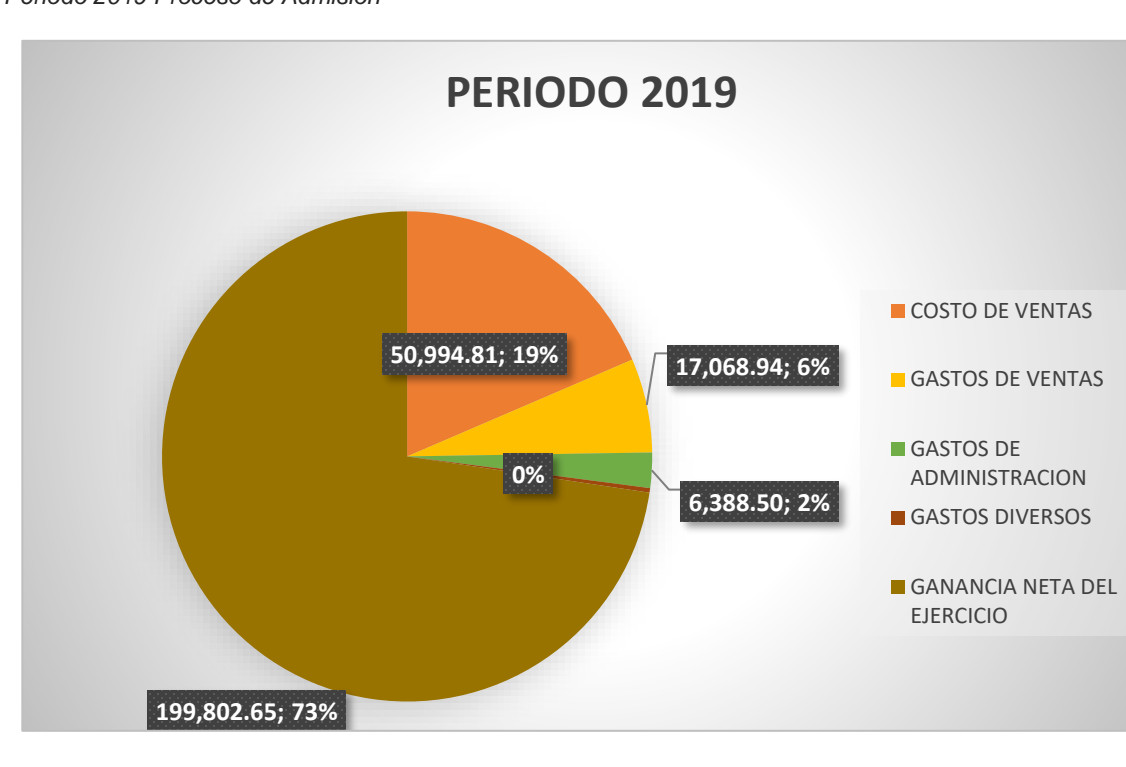

Nota: Informe Económico IESTP-TA 2018-2019-2020

## **Interpretación:**

En el año 2019 en esta actividad productiva, su costo de ventas representó un 19% del 100% del total de los ingresos un monto inferior a su cuarta parte; mientras que los gastos de ventas un 6% y los gastos administrativos solo un 2%, dando al final del Ejercicio una utilidad que representa el 73%, que

representa casi las tres cuartas partes del total de ganancia, por lo que es muy considerable.

**Ilustración 21**

*Periodo 2020 proceso de admisión*

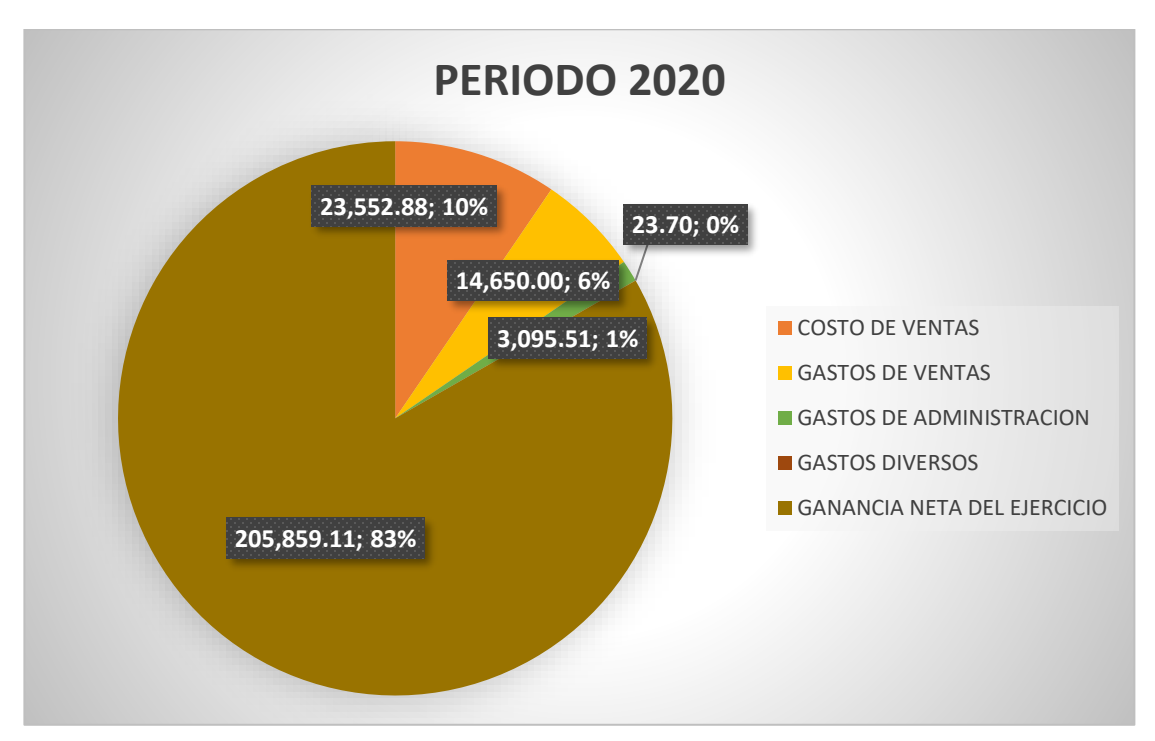

Nota: Informe Económico IESTP-TA 2018-2019-2020

## **Interpretación:**

En el periodo 2020, en el Proceso de Admisión pese a ser un periodo donde se presentó la Pandemia del Covid-19, del 100% de los Ingresos Obtenidos su Costo de ventas representó solo un 10 %, esto por la modalidad virtual aplicada que se desarrolló, así mismo los gastos de administración representaron un 1% y los gastos de ventas este año representaron un 6 %, lo que dio lugar a que al final diera como resultado una utilidad que represento un 83% más de la mitad del total de las ventas; esto porque la modalidad virtual ahorro bastante gastos de materias y otros que implicaba la presencialidad
# **2.3.1.2. Análisis Horizontal**

#### **Tabla 16**

*Análisis Horizontal Proceso de Admisión*

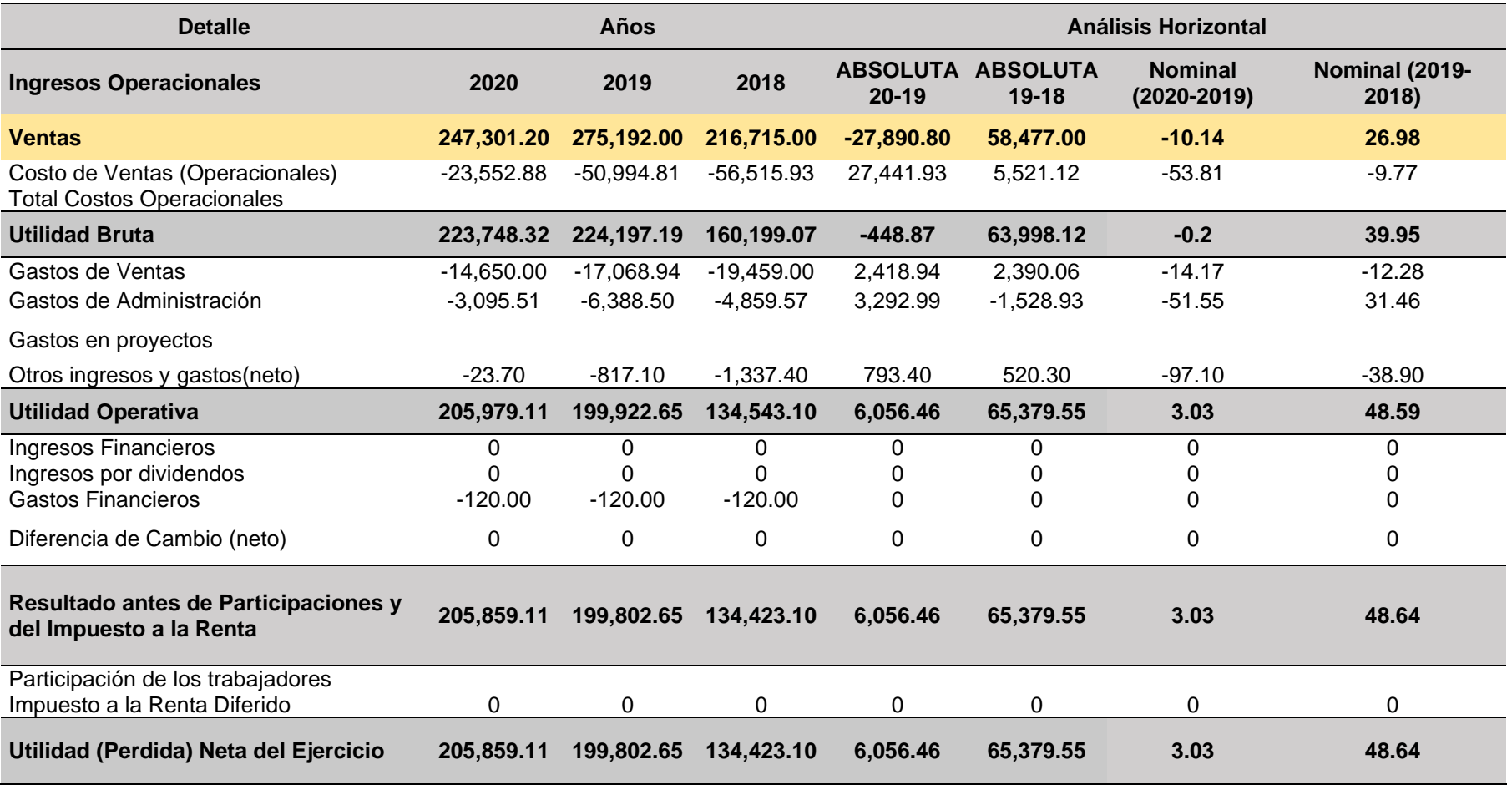

#### **Ilustración 22**

Análisis Horizontal Proceso de Admisión

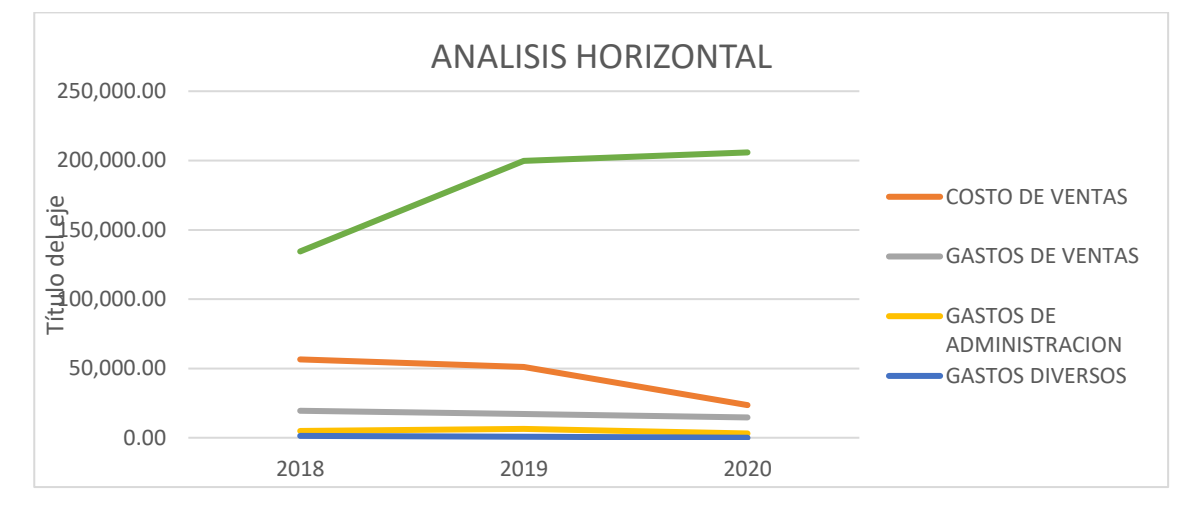

Nota: Informe Económico IESTP-TA 2018-2019-2020

#### **Interpretación:**

Mediante el presente análisis podemos ver que del año 2018 al 2019, la ganancia aumento en S/ 58,477 que representa un aumento de un 26.98%, mientras que el Costo de ventas disminuyo en S/ 5,521 que representa un 9.77%; mientras que en los Gastos de Ventas sufrió un disminución en S/ 2390.06, que representa un aumento en su 12.28 %, y en los gastos de Administración tuvo un incremento en S/ 1,529, que representa un 31.46 %; mostrando al final que en lo que respecta a la utilidad neta hubo un aumento de S/ 54,337.31 que representa un 48.64%, casi la mitad, del año 2019 con referencia al año 2018.

Para el análisis de los años 2019 y 2020, se observa que a pesar que los ingresos sufrieron una disminución de S/ 27,891 que representa un 10.14 % y por ende también su costo de ventas tuvo una disminución de S/ 27,441.93, este resulto muy considerable al representar un 53.81 %, al igual que los gastos administrativos que sufrió una disminución de S/ 3,293 que represento un 51.55%, sin embargo en las utilidades obtuvo solo un pequeño incremento de S/ 6,056.46 que equivale un 3.03 %, con referencia al año 2019.

# **2.3.1.3. Análisis por Indicadores del Estado de Resultados**

# **a. Margen de la utilidad bruta**

$$
Margen bruto = \frac{Ventas netas - Costos}{Ventas Netas}
$$

Aplicando esta fórmula se obtuvo el siguiente Resultado:

#### **Tabla 17**

*Proceso de Admisión Margen de Utilidad Bruta*

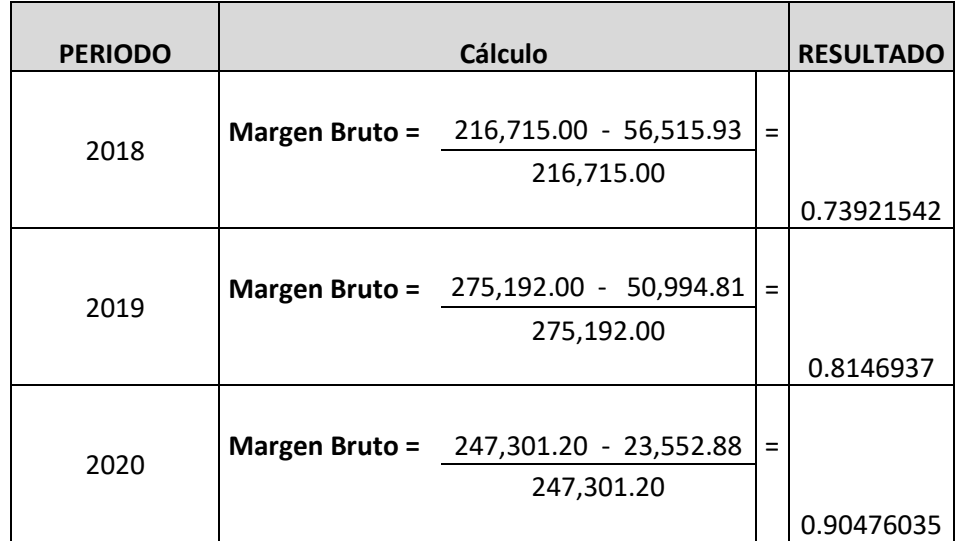

**Ilustración 23** *Proceso de admisión Margen Bruto*

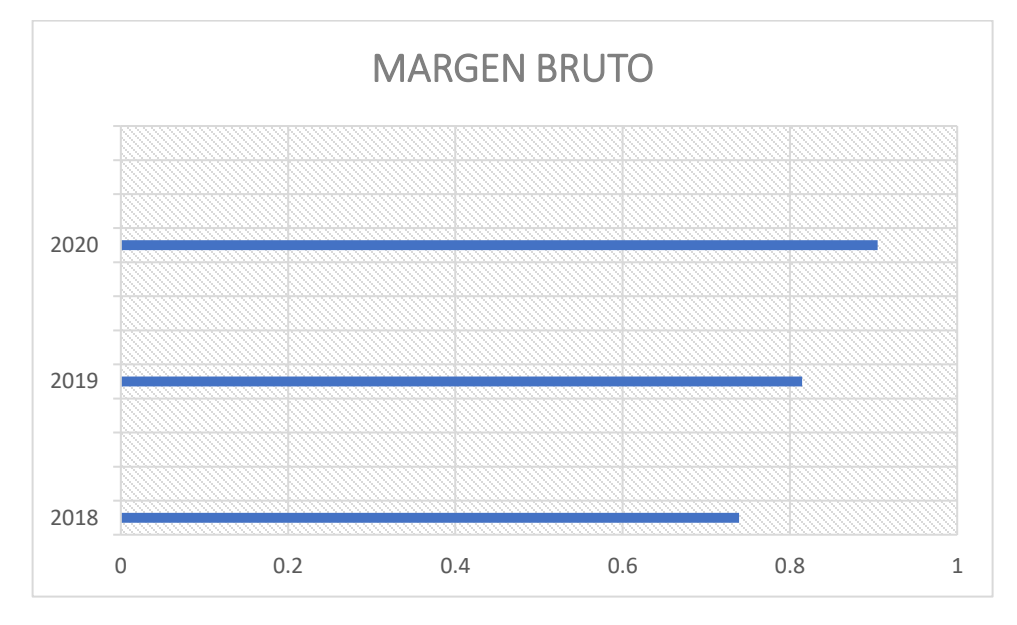

Nota: Informe Económico IESTP-TA 2018-2019-2020

Dentro de las actividades productivas el Proceso de Admisión, para el año 2018 presenta un beneficio de 0.73, después de haber incurrido en los Costos de Ventas Operativos, y para el año 2019, tuvo un aumento, llegando a ser 0.81; mientras que para el año 2020, el aumento fue considerable al ser un 0.90, el más alto de los 3 periodos; por lo que se puede interpretar que los costos de ventas fueron optimizados, pues a pesar de existir una disminución cuantitativa en las ventas para el periodo 2020, su utilidad es mayor.

# **b. Margen de la Utilidad Neta**

**Margen Utilidad Neta** = 
$$
\frac{Utilidad Neta}{Ventas Netas}
$$

Aplicando esta fórmula se obtuvo el siguiente Resultado:

### **Tabla 18**

*Proceso de admisión margen de utilidad neta*

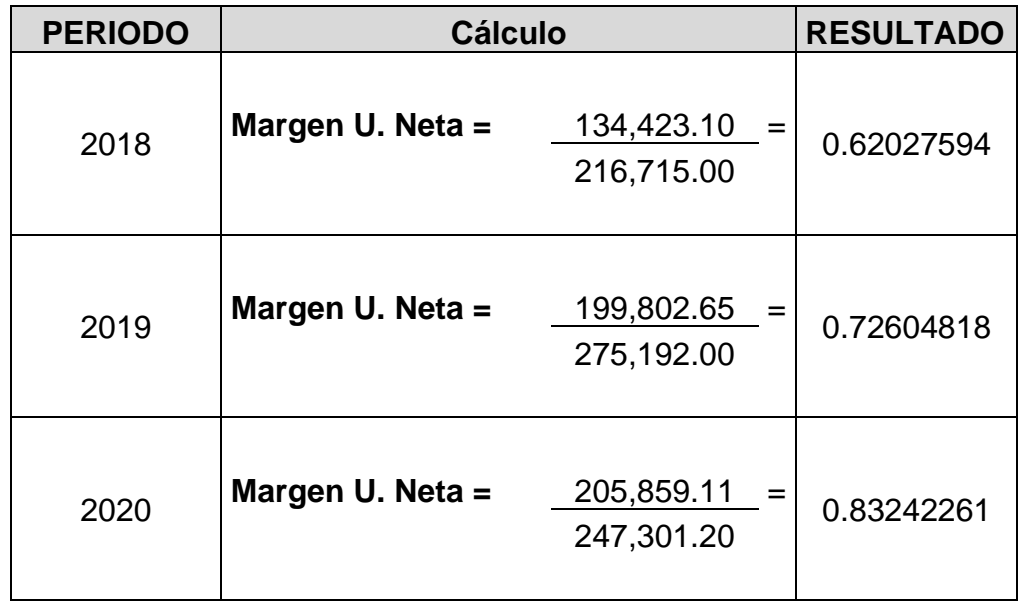

**Ilustración 24** *Proceso de Admisión Margen Neto*

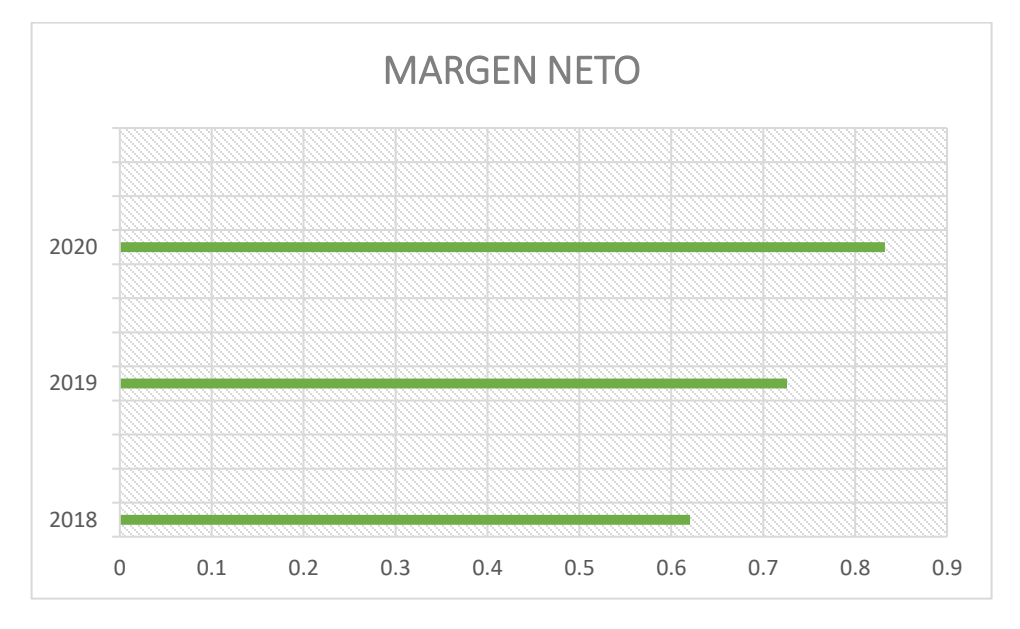

Nota: Informe Económico IESTP-TA 2018-2019-2020

Esta Actividad Productiva del Instituto , en cuanto a su Margen de Utilidad Neta, conocido también como Margen Neto, vemos que para el año 2018 representa un 0.62 , y para el año 2019 aumento en un 0.10 llegando a un 0.73 lo cual demuestra una gestión positiva por parte de sus administradores por el aumento de sus utilidades así como de sus ingresos, el cual se optimiza aún más para el año 2020, pues se observa un incremento de un 0.1 llegando a un 0.83, es decir por cada sol de ventas un 0.83 es la ganancia neta, esto debido a que pese a la pandemia el Proceso de Admisión, pudo adaptarse mediante el examen de admisión virtual.

# **2.4. Comparación entre las Tres Actividades Productivas**

**2.4.1. Análisis Porcentual**

## **A. análisis vertical**

## En la tabla 19 veremos el análisis porcentual

#### **Tabla 19**

*Análisis Porcentual de las Tres actividades Productivas*

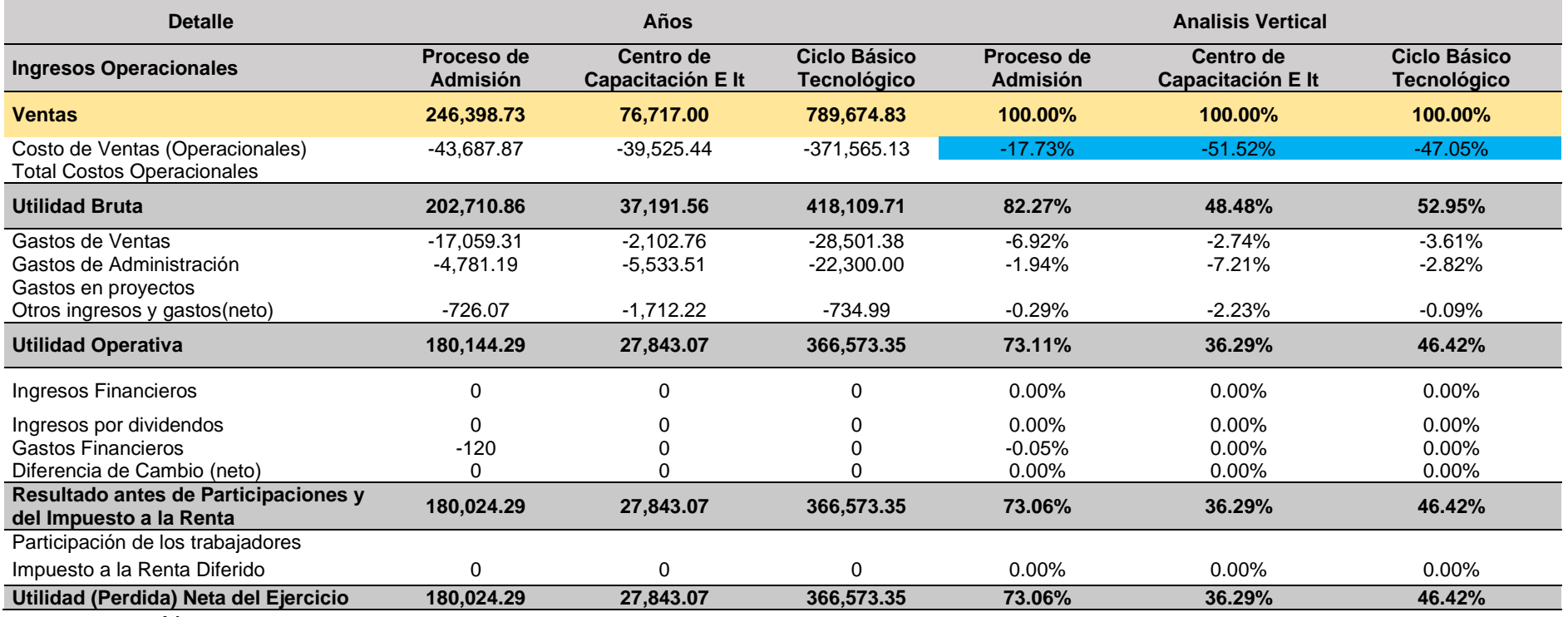

Mediante esta comparación vertical entre las 03 actividades productivas se puede observar que en términos monetarios el Ciclo Básico Tecnológico es la que produce más ingresos llegando a un S/789,674, mientras que la de menor ingresos es la del Centro de Capacitación e Innovación Tecnológica con solo S/ 76,717, mientras que en términos porcentuales la actividad que tiene el Costo de Ventas más bajo es la del Proceso de admisión ya que representa solo el 17.73 % del total de sus ventas, dando al final con mayor monto monetario el Ciclo Básico Tecnológico y porcentualmente el Proceso de Admisión.

# **B. Análisis horizontal**

#### **Tabla 20**

*Análisis Porcentual horizontal de las Tres actividades Productivas*

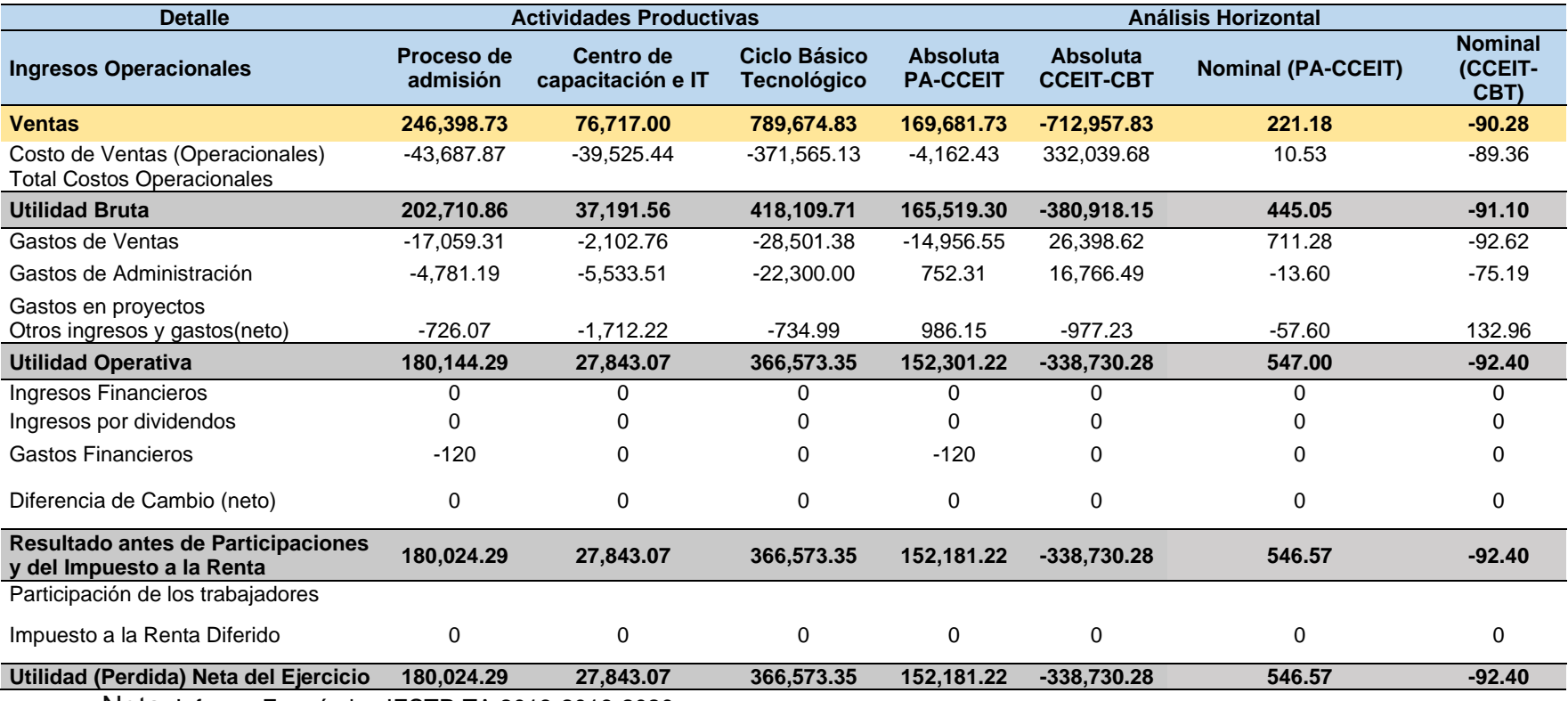

#### **Ilustración 25**

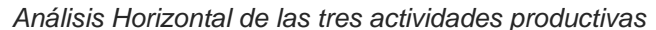

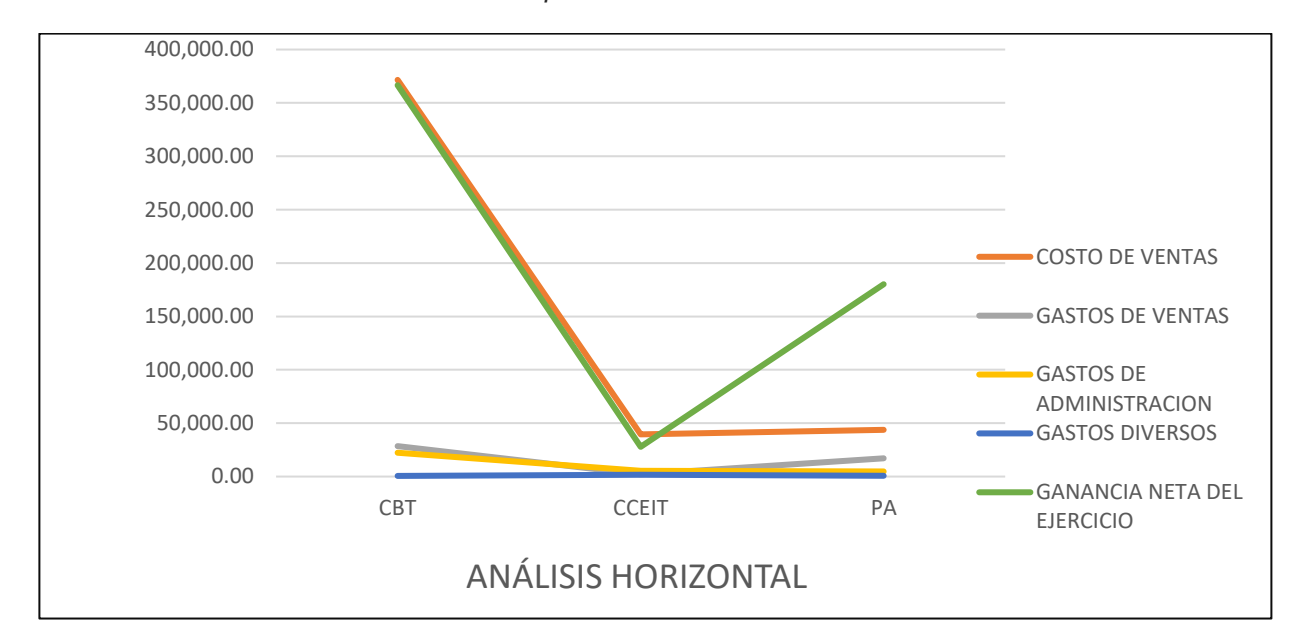

Nota: Informe Económico IESTP-TA 2018-2019-2020

### **Interpretación**

Mediante esta comparación Horizontal entre el Proceso de Admisión y el Centro de Capacitación el primero posee unos ingresos mayores en 169 681.73, que representa más del doble siendo un 221.18% mayor, lo que da lugar a que sus gastos administrativos y de ventas sean también mayores dando al final una Utilidad mayor en un S/ 152,181

Al realizar la comparación entre el Centro de Capacitación y el Ciclo básico tecnológico, este primero es inferior en S/ 712,957.83, daño al final que la utilidad es inferior en S/ 152,181.22 que representa un 92.40%

## **2.4.2. Análisis de Indicadores**

## **A. Margen Bruto**

#### **Tabla 21**

*Margen Bruto de las tres actividades*

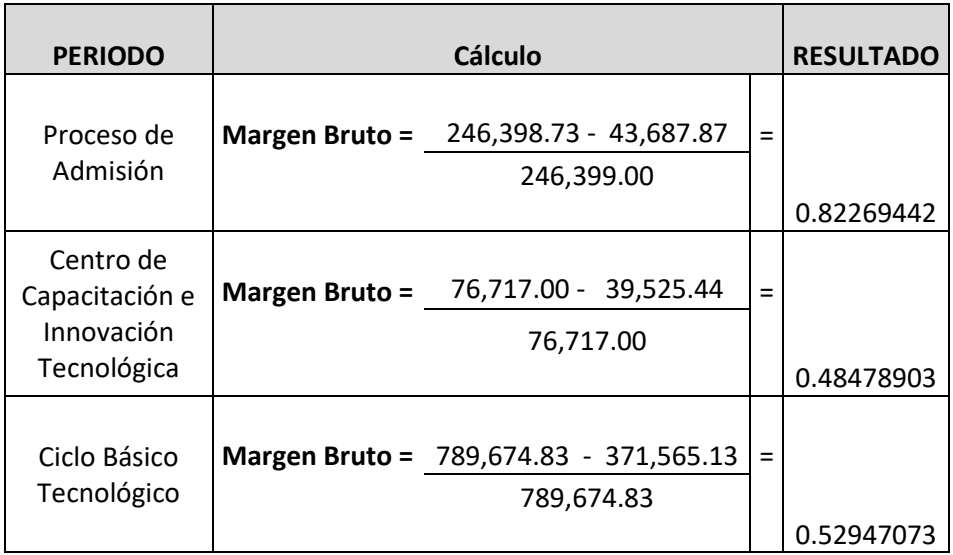

Nota: Informe Económico IESTP-TA 2018-2019-2020

### **Ilustración 26**

*Margen Bruto por Años*

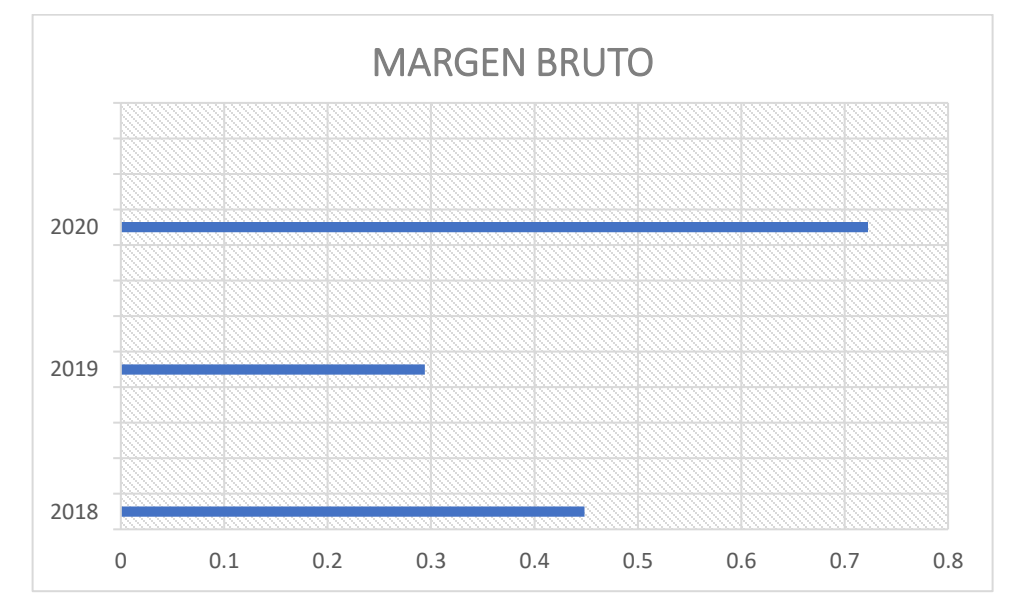

Mediante este análisis, podemos ver que, dentro de las tres actividades productivas del instituto, el que posee mayor Margen bruto es el Proceso de Admisión es decir que le cuesta menos, mientras que el Centro de Capacitación es el que posee menor margen bruto.

## **B. Margen Neto**

#### **Tabla 21**

*Margen Neto – de las tres actividades productivas*

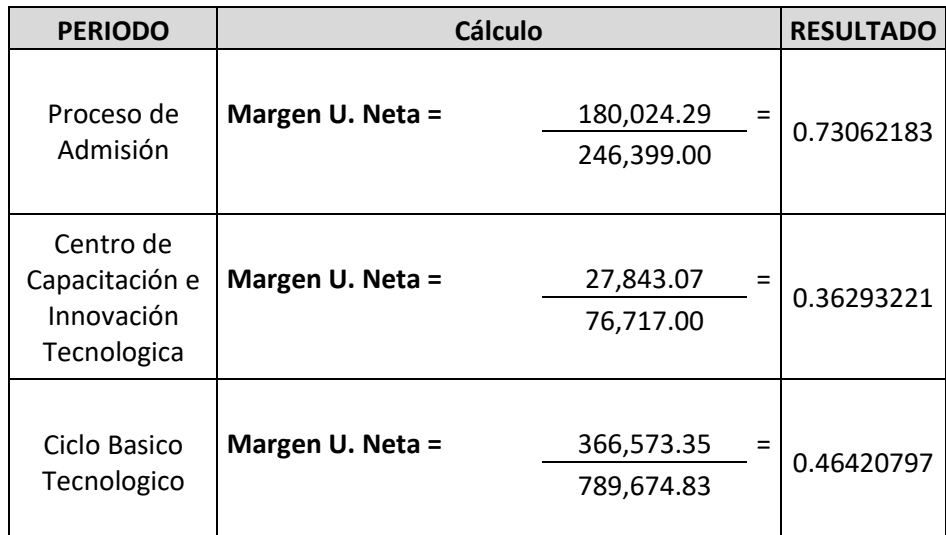

**Ilustración 27** *Margen neto de las tres actividades productivas*

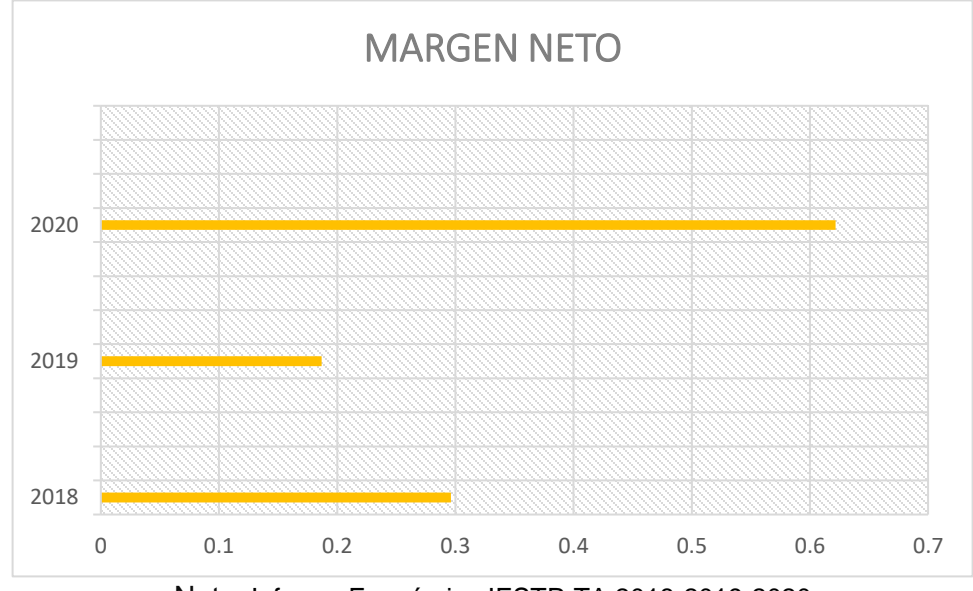

Nota: Informe Económico IESTP-TA 2018-2019-2020

Mediante este análisis, se puede observar que en lo que respecta el Margen Neto, es la Actividad productiva del Proceso de Admisión el cual produce mayor margen, es decir por cada sol que ingresa, la utilidad representa un 0.73 de sol, mientras que el menor sigue siendo la actividad de Centro de Capacitación e Innovación ya que de cada sol ingresado solo 0.36 representa utilidad neta.

#### **CONCLUSIONES**

**1.-** La investigación realizada determina que al realizar el Análisis e Interpretación financiero de las tres actividades productivas, es el año 2020 donde se obtuvo mayor ingresos en comparación a los dos periodos anteriores, esto por la disminución en sus costos de ventas operacionales debido a la virtualización del dictado de cursos, así mismo al comparar las tres actividades productivas, en términos monetarios la que genera más ingresos con un S/ 789,202 en promedio mientras que la menor es la de Centro de capacitación con solo S/ 59, 872, mientras que al analizar el margen bruto y neto la actividad con mayor margen es la actividad de Proceso de Admisión.

**2.-** En el análisis vertical se obtuvo que en el Ciclo Básico Tecnológico el año con menor costos de ventas es el 2020 con 35.63%, mientras que las ganancias el mismo año represento un 60.72% del total de sus ventas, mientras que en la actividad de Centro de Capacitación la mayor utilidad fue también en el año 2020 con 62.18% del total de sus ganancias y el menor el del año 2019 con solo 18.68% y por último en la actividad Procede de Admisión es el año 2020, donde su costo de ventas logro ser solo 9.52% dando una ganancia de 83.24% del total de sus ventas siendo el menor el 2018 con solo 62.03% de sus ventas.

86

**3.**- En lo referente a los indicadores financieros se pudo observar que dentro del Ciclo Básico tecnológico, el año que posee más alto margen Bruto con 0.64 y neto es el año 2020, con 0.61, mientras que en el centro de capacitación e Innovación el año con mayor margen bruto es el 2020 con 0.72 y de margen neto de 0.62, y en la actividad de Proceso de Admisión es también el año 2020, donde se obtuvo el mayor margen bruto con 0.90 y margen neto de 0.83.

### **RECOMENDACIONES**

**1.-** En lo referente al análisis de las tres actividades productivas al ser el Ciclo Básico Tecnológico es el que brinda mayor beneficio monetario, sus utilidades deberían ser reinvertidas en la calidad de infraestructura y de enseñanza de su servicio para garantizar la continuidad de esta actividad productiva, así como ser cada vez más competitiva en la región del Cusco.

**2.-** Respecto a los costos que comprenden estas tres actividades, se recomienda poder evaluar la posibilidad de poder brindar de forma alternativa llevarla de forma virtual a elección de los estudiantes, pues como se observó esta modalidad reduce los costos y por ende deja mayores ganancias para el instituto.

**3.-** Dentro de los Costos también se analizó que los costos de ventas especialmente en el Centro de Capacitación e Innovación es mínimo, por lo que se podría poner más énfasis en promocionar sus cursos para que más estudiantes puedan matricularse, y quizá abarcar a más población llevando los cursos de forma virtual.

88

#### **REFERENCIAS**

APAZA MEZA, M. (2011). *ESTADOS FINANCIEROS.* LIMA: INSTITUTO PACIFICO.

Arellano. (2019). *Sector educacion*. Obtenido de Educacion: https://www.arellano.pe/educacion/

- Arevalo Torres, L. (2017). *Análisis e Interpretación de los Estados Financieros del negocio unipersonal Quiroz Chávez José Manuel periodo 2015-2016.* UNIVERSIDAD NACIONAL DE SAN MARTÍN – TARAPOTO, Tarapoto, Peru.
- Castro, J. (21 de Julio de 2021). *¿Qué es el estado de resultados y cuáles son sus objetivos?* Obtenido de Blog Corponet: https://blog.corponet.com/que-es-el-estado-de-resultados-ycuales-son-sus-objetivos
- Ciclo Basico Tecnologico Tupac Amaru. (s.f.). *Nosotros*. Obtenido de Ciclo Basico Tecnologico Tupac Amaru: http://cbt.istta.edu.pe/Nosotros.php
- COMISIÓN CENTRAL DE ADMISIÓN IESTP TUPAC AMARU. (2022). *Prospecto.* cusco.
- Comite de Normas Internacionales de Contabilidad. (2001, 01 de Enero). *Normas Internaciones de Contabilidad.*
- Consejo Normativo de Contabilidad. (Marzo de 2018). El Marco Conceptual para la Información Financiera. *(Resolución de Consejo Normativo de Contabilidad N° 001-2021-EF/30), Versión 2021*, 66. Obtenido de https://www.mef.gob.pe/contenidos/conta\_publ/con\_nor\_co/AnnotatedRB2019\_A\_ES\_cf .pdf
- Consejo Norrmativo de Contabilidad. (2018). Norma Internacional de Contabilidad 1. *Presentación de Estados Financieros, Versión 2021*. Obtenido de https://www.mef.gob.pe/contenidos/conta\_publ/con\_nor\_co/ES\_GVT\_2021\_NIC01.pdf
- Correa Conde, D. F. (2018). *Análisis e interpretación de los Estados Financieros en la Empresa "El pollo Serrano" de la ciudad de loja, Periodo 2015-2016.* Loja -Ecuador.
- Facultad de Contaduria. (Agosto de 2014). *Sistema de Enseñanza Abierta*. Obtenido de Coordinación Regional Poza Rica - Tuxpan: https://www.uv.mx/personal/alsalas/files/2013/08/INFORMACION-FINANCIERA.pdf
- Fairlie Reinoso , A. (23 de febrero de 2018). *Compleja problemática de la educación superior tecnológica*. Obtenido de lamula.pe: https://alanfairlie.lamula.pe/2018/03/03/complejaproblematica-de-la-educacion-superior-tecnologica/alanfairlie/
- Gonzáles, P. (2013). *Análisis e Interpretación de Estados Financieros.* Lima: Unión de la Universidad Peruana Unión.
- Instituto de educacion Superior Tecnologico Tupac Amaru Cusco. (2022). *Mision y Vision Historia*. Obtenido de Instituto de educacion Superior Tecnologico Tupac Amaru Cusco: https://www.istta.edu.pe/
- Irrazabal Malljo, V. (2018). *Aplicación del análisis e Interpretación de los Estados Financieros y su incidencia paa la toma de decisiones en una Empresa de Transportes Urbano de Lima Metropolitana en el Periodo 2015.* Lima, Perú.
- Ministerio de Educación. (2007, 09 de noviembre). *REGLAMENTO DE GESTIÓN DE RECURSOS PROPIOS Y ACTIVIDADES PRODUCTIVAS EMPRESARIALES EN LAS INSTITUCIONES EDUCATIVAS PÚBLICAS.* Diario Oficial el Peruano. Obtenido de https://cdn.www.gob.pe/uploads/document/file/104902/\_28\_-\_11-10-2012\_04\_35\_28\_- DS-028-2007-ED.pdf
- Montenegro Gómez, M. K. (2018). *Análisis del Estado de Resultados por Margen de Contribución para Mejorar las Decisiones Económicas en la Agencia de Transportes Chiclayo S.A. 2018.* Chiclayo, Perú.
- Ricra Milla, M. (2014). *Análisi Financiero de las Empresas.* Lima: Pacífico.
- SANCHEZ , CARLESSI, H., & REYES , MESA , C. (2016). *METODOLOGIA Y DISEÑOS EN LA INVESTIGACION CIENTIFICA.* LIMA, PERU: VISION UNIVERSITARIA.
- Superintendencia de Aduanas y de Administracion Tributaria. (2016, 24 de mayo). *INFORME N.° 088-2016-SUNAT/5D0000.* Lima: Superintendencia de Aduanas y de Administracion Tributaria.
- Univesidad Interamericana para el Desarrollo. (s.f.). Análisis financiero Análisis vertical y horizontal Índices o razones financieras Bloque A. *Analisis Financiero*, 11.

# **ANEXOS**

- 1. Carta dirigido al IESTP Túpac Amaru Cusco
- 2. Registros fotográficos

# **ANEXO N°01 CARTA DIRIGIDO AL IESTP TÚPAC AMARU CUSCO**

#### **Ilustración 28**

*Carta Dirigida a la Dirección General*

**NEUERWIDA** 1 8 SEP 2019 SOLICITA: Permiso para aplicación de 707 instrumentos de recolección de datos Señora Directora del Instituto de Educación Superior Tecnológico Túpac Amaru Cusco CPCC Lilia Irene Zamora Pérez Ciudad Cusco. Yo, Eloisa Mejia Cusi, identificada con DNI Nº Yo, Eloisa Mejia Cusi, identificada con el 1-3.<br>47163641 con domicilio en Urb. Progreso H-3. Estudiante de la Escuela Profesional de Ciencias Estudiante de la Escuela Profesional de la Universidad Alas<br>Contables y Financieras de la Universidad Alas Contables y Financieras de la Universidad<br>Peruanas Filial Cusco, me presento a su digno despacho y expongo: Que en mi condición de estudiante en Ciencias Contables y Financieras, y siendo Que en mi condición de estudiante en Ciencias Contables y Financiación.<br>necesario la aplicación de los instrumentos de recolección de datos para el necesario la aplicación de los instrumentos de recolección de date-<br>desarrollo de la tesis titulada "Relación entre la gestión administrativa y la<br>desarrollo de la tesis tituladas productivas del Instituto de Educación Sup desarrollo de la tesis titulada "Relación entre la gesuon administrativa de la tesis titulada "Relación entre la gesuon administrativa de la permiso rentabilidad de las actividades productivas del fisticido de Esta.<br>Tecnológico Túpac Amaru Cusco" solicito a Ud. otorgarme correspondiente de los encuestados. Agradezco su gentil aceptación y le expreso mis sentimientos de estima personal. Estudiante. Eloisa Mejia Cusi DNI: 47163641

# **ANEXO N° 02 REGISTROS FOTOGRAFICOS**

**Ilustración 29**

 *OFICINA DE CICLO BASICO TECNOLOGICO*

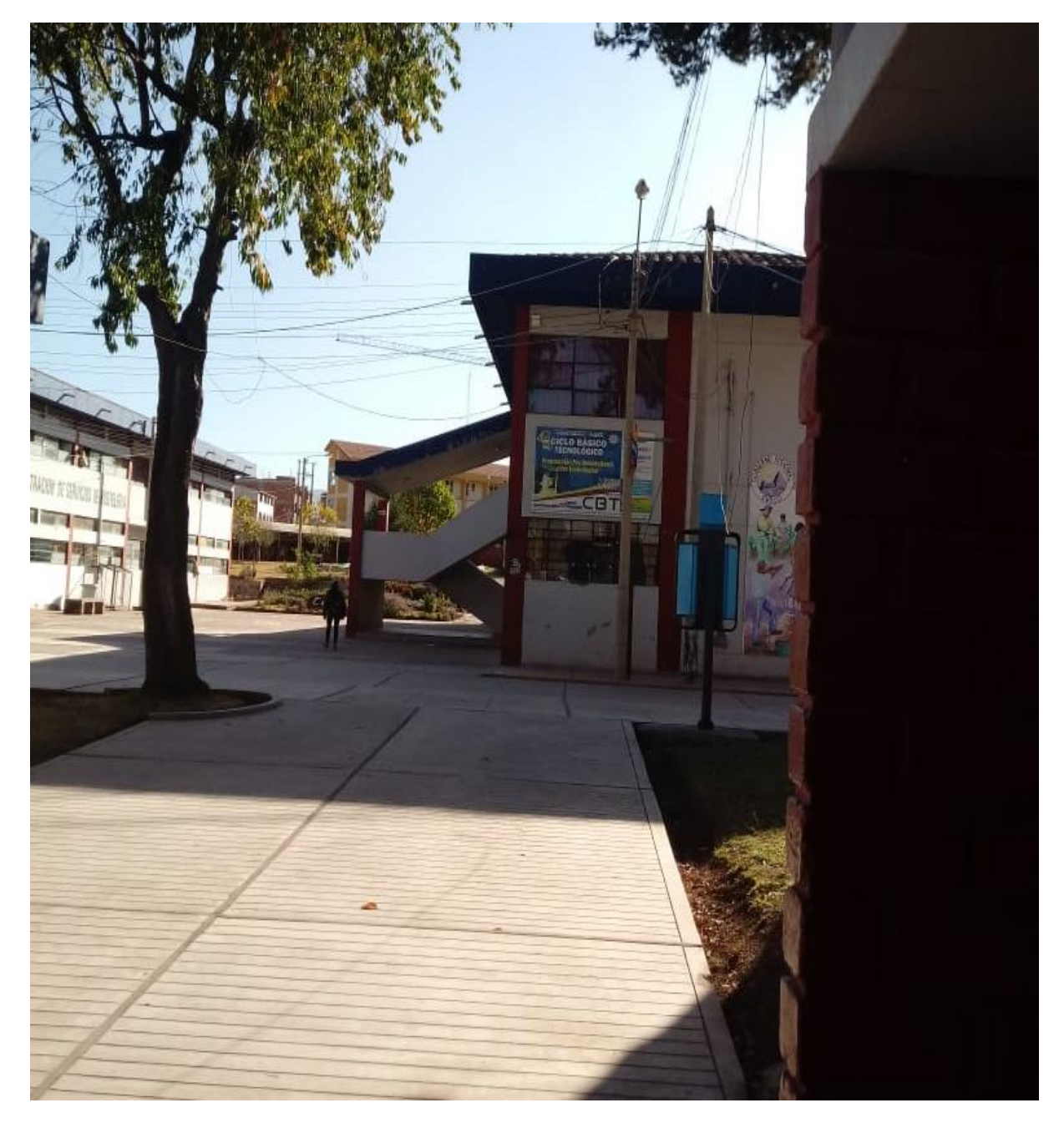